### **Міністерство освіти і науки України Національний технічний університет «Дніпровська політехніка»**

Інститут електроенергетики (інститут) Факультет інформаційних технологій (факультет) Кафедра інформаційних технологій та комп'ютерної інженерії (повна назва)

### **ПОЯСНЮВАЛЬНА ЗАПИСКА кваліфікаційної роботи ступеня магістра**

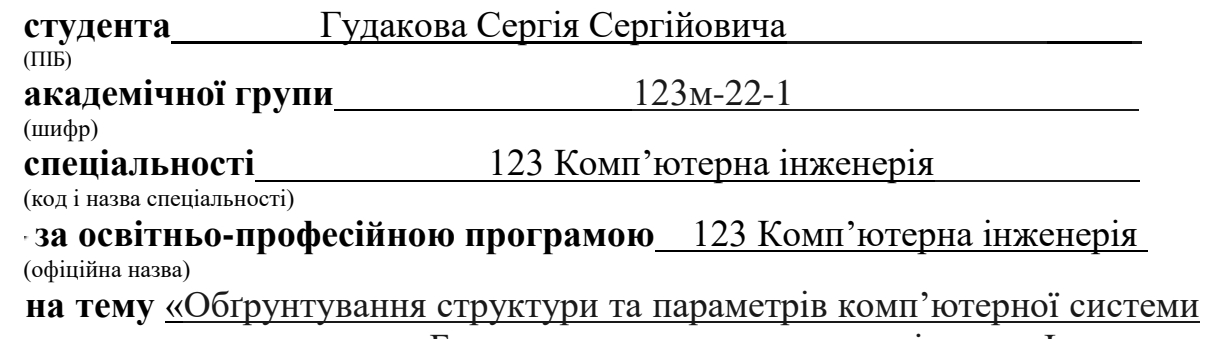

житлового комплексу «Бартоломео» з технологіями Інтернету речей»

(назва за наказом ректора)

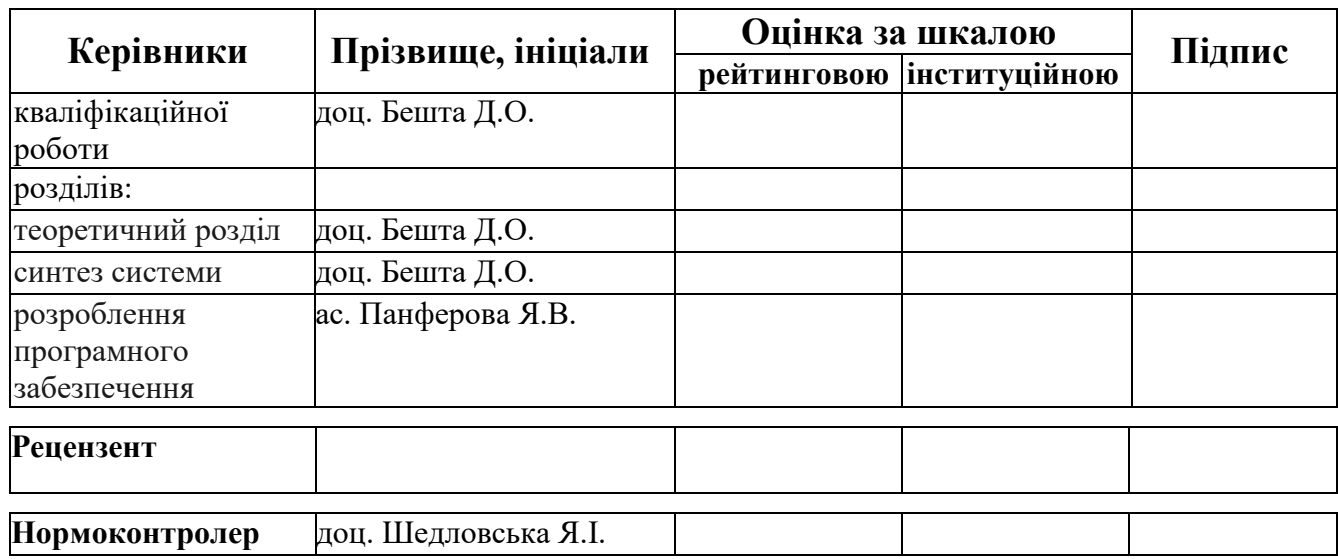

#### **ЗАТВЕРДЖЕНО:**

завідувач кафедри інформаційних технологій та комп'ютерної інженерії (повна назва)  $\frac{\Gamma$ натушенко В.В. (підпис)  $\frac{\Gamma}{\Gamma}$ (підпис) (прізвище, ініціали)

*" "* \_\_\_\_\_\_\_ *2023 року*

### **ЗАВДАННЯ на кваліфікаційну роботу ступеня магістр**

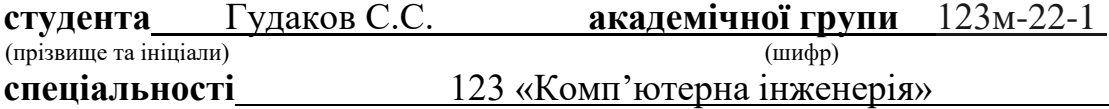

**за освітньо-професійною програмою** 123 «Комп'ютерна інженерія» (офіційна назва)

**на тему** «Обґрунтування структури та параметрів комп'ютерної системи житлового комплексу «Бартоломео» з технологіями Інтернету речей»

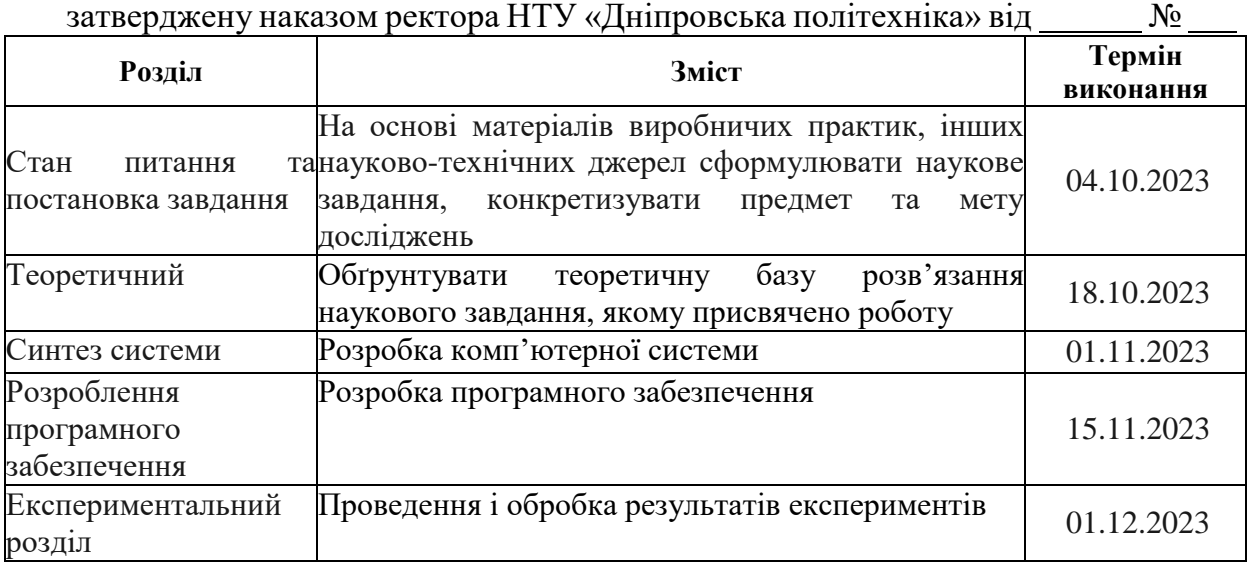

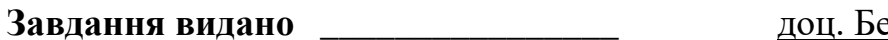

(підпис керівника) (прізвище, ініціали)

**Завдання видано** \_\_\_\_\_\_\_\_\_\_\_\_\_\_\_\_ доц. Бешта Д.О.

**Дата видачі** \_06.09.2023\_

#### Дата подання до екзаменаційної комісії

# **Прийнято до виконання** (прізвище, ініціали) Гудаков С.С.

(прізвище, ініціали)

### **РЕФЕРАТ**

Пояснювальна записка: 79 c., 15 табл., 10 рис., 39 джерел.

Об'єкт дослідження: Cтруктура та параметри комп'ютерної системи житлового комплексу «Бартоломео» з технологіями Інтернету речей.

Мета: Обґрунтування структури та параметрів комп'ютерної системи житлового комплексу «Бартоломео» з технологіями Інтернету речей.

У вступі вказані основні цілі, мета, завдання та об'єкт дослідження.

У розділі «Стан питання і постановка задачі» основна увага приділяється проектуванню мультисервісної мережі зв'язку в комплексі з визначенням основних вимог, таких як надання високоякісних послуг, надійний доступ до Інтернету та безперешкодна передача даних через різні носії.

У теоритичному розділі описано стратегічне використання волоконнооптичних кабелів зв'язку в комплексі Бартоломео, підкреслюючи їх розгортання від АТС до комплексу через існуючу кабельну каналізацію. Для комунікаційної мережі обрано технологію Ethernet, зокрема архітектуру FTTB, з кільцевою топологією ядра мережі, що забезпечує економічно ефективний високошвидкісний доступ для абонентів.

У розділі «Синтез системи» досліджено та прораховано навантаженя в мультисервісний мережі та рух трафіку з параметрами.

У розділі «Розробка програмного забезпечення» було створено програму для керування системою опалення комплексу, включаючи декілька варіантів роботи системи при різних умовах.

В експерементальному розділі проведено дослідження, за допомогою математичної моделі та ПО Simulink для проектно-оріентовних систем, зміни температурного режиму в приміщеннях комплексу протягом декількох місяців. Порівняно результати та зроблено висновки.

# **ЗМІСТ**

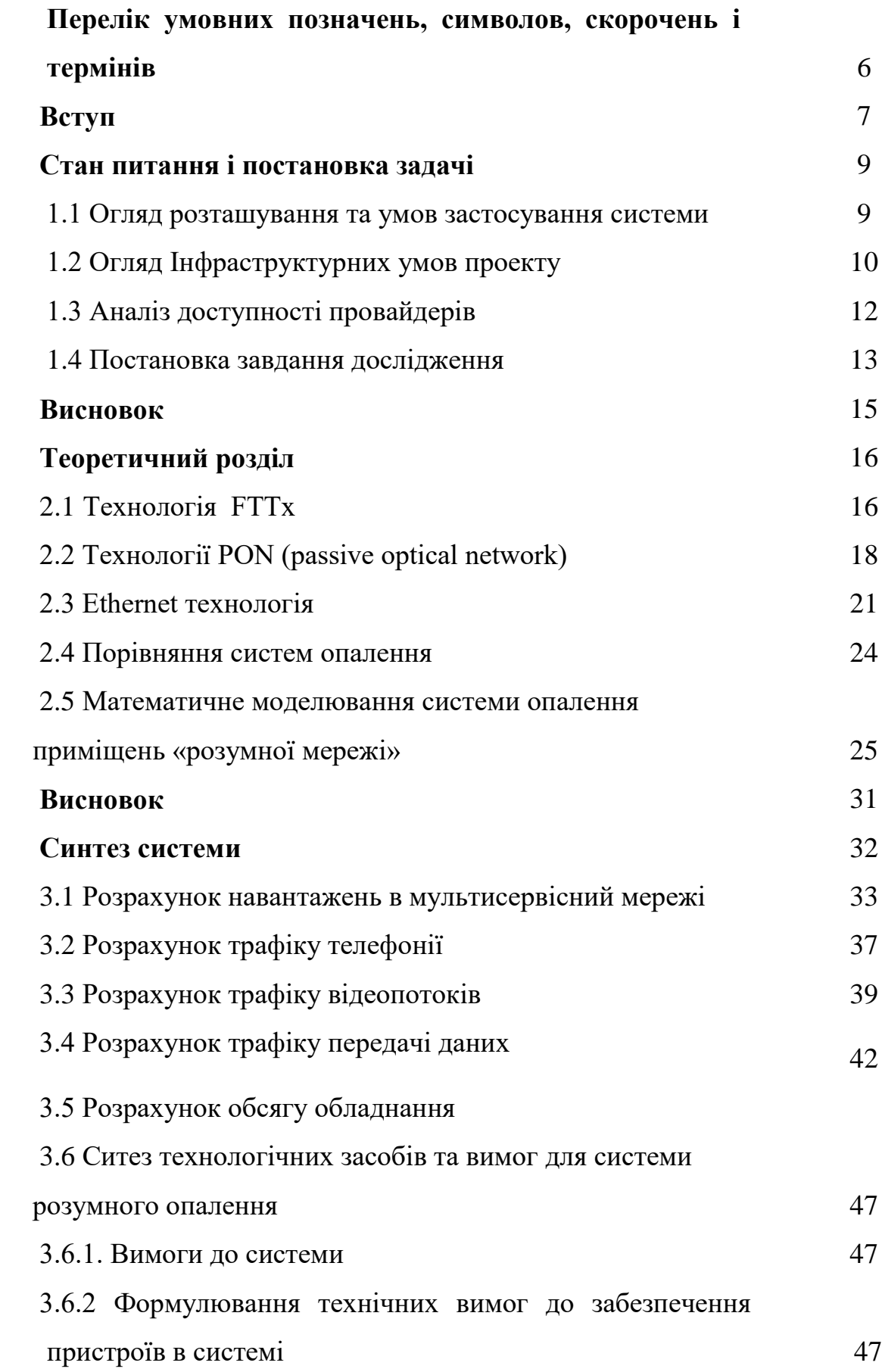

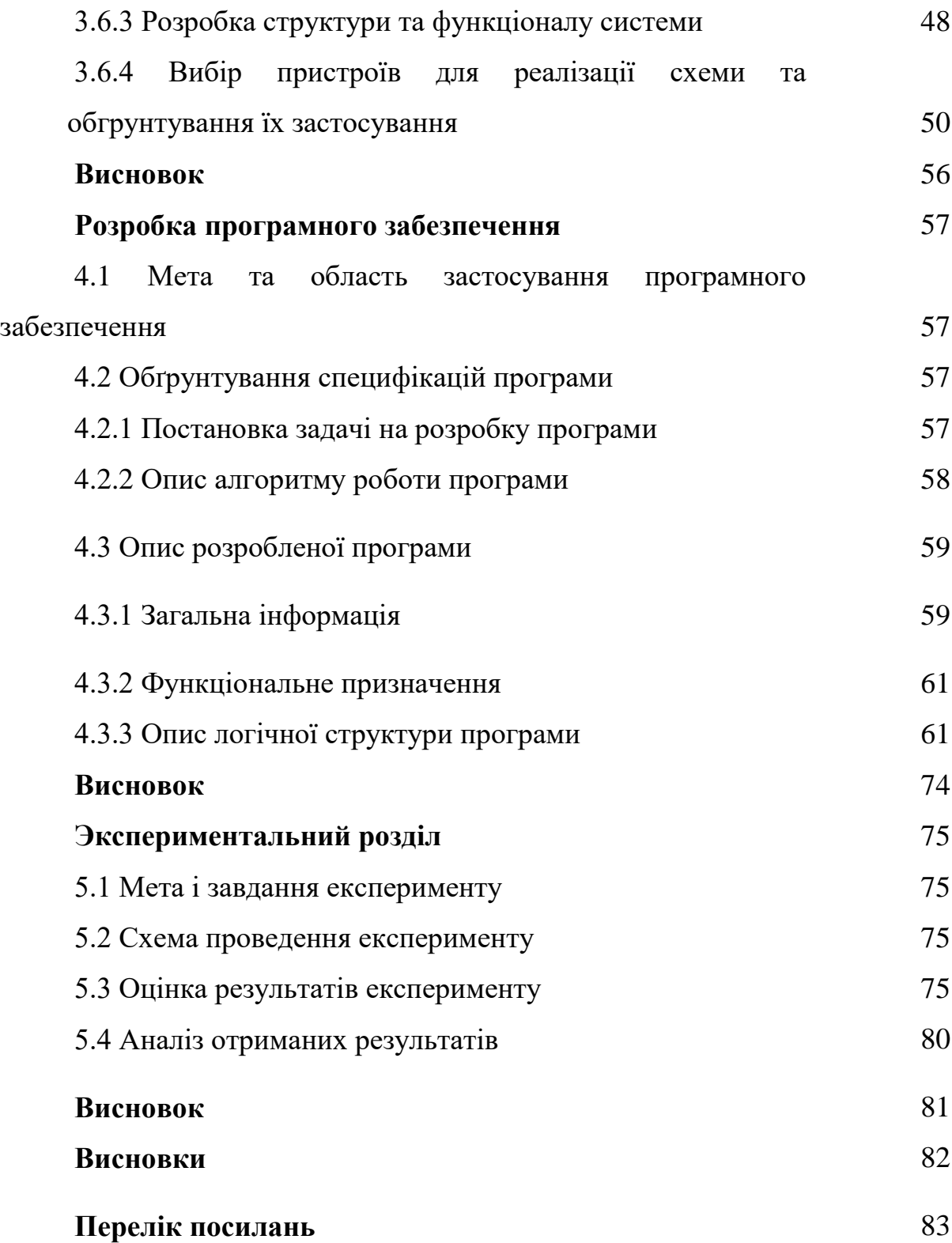

# **ПЕРЕЛІК УМОВНИХ ПОЗНАЧЕНЬ, СИМВОЛОВ, СКОРОЧЕНЬ І ТЕРМІНІВ**

Fast Ethernet - Швидкий Ethernet

100Base – T4 - стандарт, використовуючий кручу пару категорії 3.

100Base – T загальний термін для позначення стандартів, що використовують у як середовище передачі даних кручена пара.

1000Вase – X загальний термін для позначення стандартів зі змінними приймачами GBIC або SFP.

IOT – Інтернет речей.

АТС – Автоматична телефона станція.

QoS – (quality of service) якість послуг.

OLT – (Optical Line Terminal) Лінейний оптичний термінал.

ONT – (Optical Network Terminal) оптичний мережевий термінал.

AMS – (Access Management System) – Cистема керування доступом.

### **ВСТУП**

У світі велику увагу приділяється телекомунікаціям. Завдяки розвитку телекомунікацій стало можливим здійснювати такі процеси як передача інформації на відстані, зберігання на носіях та обробка. Сьогодні важко уявити людину, яка б не користувалася жодними телекомунікаційними послугами. Людина спілкується в соціальних мережах, завантажує різні даних (програми, відео і аудіо і ін). Користуючись телекомунікаційними послугами, користувач приділяє велике увага швидкості передачі, яку йому Пропонує провайдер.

Завдяки сучасним технологіям, користувачеві доступна можливість передавати дані зі швидкістю 1 Гбіт/с і більше.

У сучасних містах важко знайти місце, де б не можна було скористатися телекомунікаційними послугами за допомогою провідних або бездротових технологій.

При будівництві нових будинків забудовник стразу продумує можливість співпраці з провайдером телекомунікаційних послуг на підключення вдома до мережі.

Провайдер завжди готовий організувати приєднання нового об'єкта до своєю мережі, т.к. це дозволить отримувати стабільну прибуток.

При виборі провайдера користувач звертає увага на спектр пропонованих послуг та на їх вартість. Кожен користувач хоче платити менше, чим інші і при цьому отримувати високоякісні послуги.

У перелік вже традиційних мультисервісних послуг можна, можливо внести доступ до мережі інтернет, цифрове телебачення на базі протоколу IP і цифрову телефонію. Однак користувач завжди розташований до появи нових послуг і сервісів, які дозволять йому зробити свою життя більше комфортною і безпечною.

ЖК «Бартоломео» знаходиться на стадії заселення мешканців, однак повноцінного доступу до телекомунікаційним послуг у них ще ні. Мешканці зацікавлені, в появі провайдера, Котрий забезпечить їх сучасними високоякісними мультисерісними телекомунікаційними послугами.

Отже, опрацювання проекту побудови мультисервісної мережі на території ЖК є актуальною.

Метою випускний кваліфікаційної роботи є надання жителям житлового комплексу «Бартоломео » високошвидкісного та якісного доступу до сучасним мультисервісним послуг. Для досягнення сформульованої мети дипломного проектування будуть виконані такі задачі:

1. Описувати аналіз інфраструктури житлового комплексу «Бартоломео »

2. Сформулювати вимоги до МСС, виходячи з спільного кількості абонентів та розподілу послуг, що надаються.

3. Проаналізувати сучасні технології реалізації МСС.

4. Здійснити розрахунок пропускний здібності каналів зв'язку.

5. Підготувати проект мережі абонентського доступу згідно з обраною технології, обґрунтувати вибір обладнання.

6. Виконати розрахунок техніко-економічного обґрунтування проекту: розрахунок капітальних вкладень і основних економічних показників.

Вказати вимоги по організації техніки безпеки і охороні праці.

### **1 СТАН ПИТАННЯ І ПОСТАНОВКА ЗАДАЧІ**

#### **1.1 Огляд розташування та умов застосування системи**

Це новий квартал квартал Дніпра, що не має аналогів за своєю концепцією, - точка тяжіння успішних і динамічних людей. на території понад 100 га створюється унікальне середовище для життя, заняття спортом та ведення бізнесу

#### **Проект включає :**

- Житловий квартал
- Стильний комплекс апартаментів
- Унікальні спортивні споруди
- Офісно-ділові центри

Крокова доступність від трьох станцій метро, нового транспортно пересадочного вузла «Бартоломео», а також прямий виїзд на третє транспортне кільце дають можливість швидко і зручно дістатися будь-якої точки Дніпра.

А близькість до нового споруджуваного природно-паркового комплексу і мальовничої набережної Дніпра-ріки дозволять відволіктися від міської суєти і чудово провести час з сім'єю.

#### **Переваги**

- Стильна архітектура
- 10 хвилин до історичного центру Дніпра
- 3 станції метро у кроковій доступності
- Прямий виїзд на ТК
- Унікальна спортивна інфраструктура
- Олімпійський центр синхронного плавання
- Комплекс водного спорту

На рисунку 1.1 наведена схема житлового комплексу «Бартоломео», і відзначені різні корпуси в центрі культури, спорту та здорового способу життя.

• Життя в районі "Парк-Легенд", ви отримаєте час Проживаючи в кварталі "Бартоломео", Ви купуєте час для особистого життя, заняття спортом, проведення дозвілля та спілкування з сім'єю. Для всіх мешканців доступні фітнес- центр, зона SPA, критий і відкритий басейни. Не витрачаючи час на виснажливі поїздки в пробках, Ви зможете відвідувати видовищні хокейні матчі та змагання, грандіозні шоу та концерти. А юні жителі Парку Легенд матимуть унікальну можливість займатися спортом під керівництвом тренерів світового рівня. Можливо, завдяки сьогоднішньому правильному вибору місця проживання у вашій родині виростуть нові легенди нашого хокею, зірки фігурного катання та олімпійські чемпіони з плавання.

Житло в Парку Легенд включає багаторівневий паркувальний комплекс. Паркінг обладнаний системами охорони, відеоспостереження та пожежогасіння та відповідає найсучаснішим вимогам безпеки та комфорту.

#### **1.2 Огляд Інфраструктурних умов проекту**

• **Внутрішня інфраструктура:** медичні центри, магазини, кафе та ресторани, банки та салони краси.

• **Просторі паркінги** : під кожним житловим будинком розмістилися підземні паркування, а для власників апартаментів виділено окремий поверх у багаторівневому надземному паркінгу.

• **Освіта та розвиток дітей:** для юних мешканців кварталу відчинять свої двері школа та два дитячі садки. На території кварталу розташовані сдюшор хокейного клубу «Динамо» та олімпійський центр синхронного плавання Анастасії Давидової.

• **Зелена зона:** у кроковій доступності новий природно -парковий комплекс та набережна Дніпра-ріки.

На рисунку 1.1 наведено схему житлового комплексу «Бартоломео», та зазначено різні корпуси

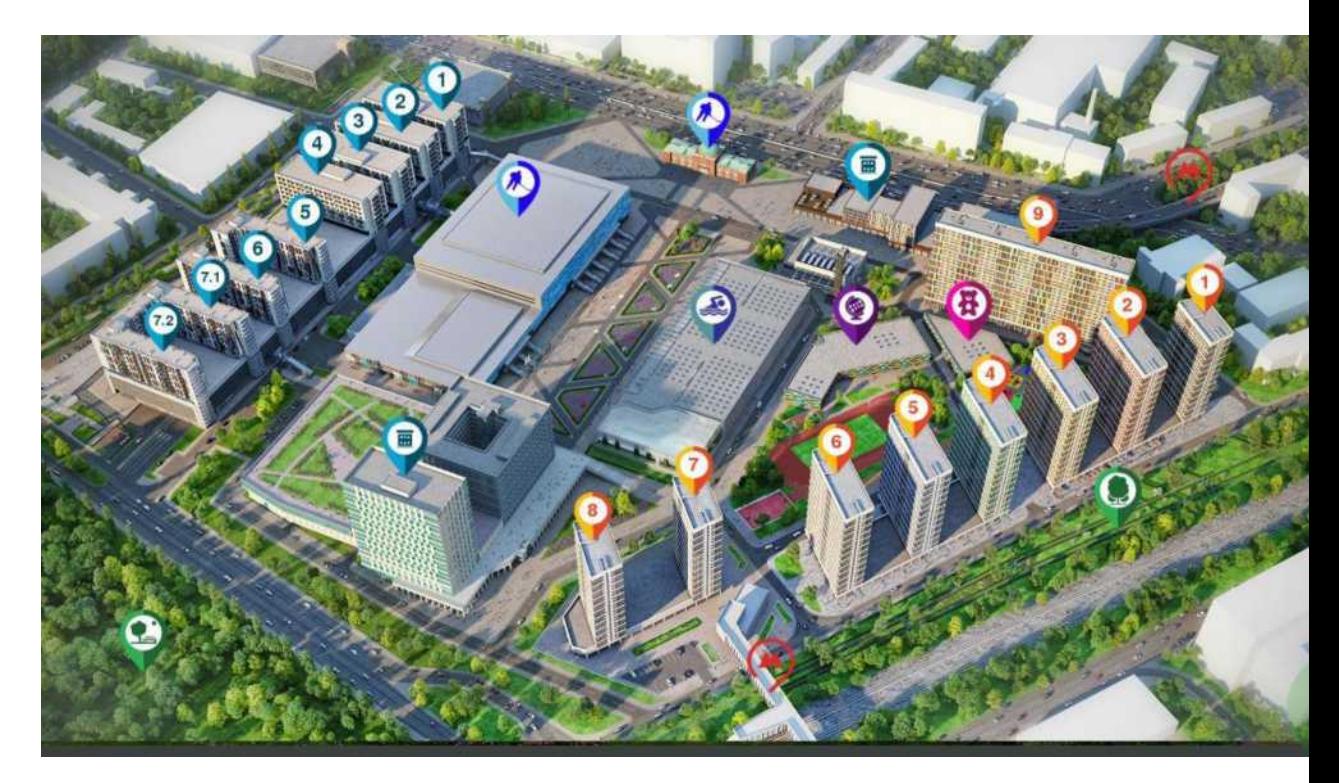

Рисунок 1.1 – Схема житлового комплексу «Бартоломео»

Як бачимо, інфраструктура житлового комплексу досить розвинена. У таблиці 1.1 наведено перелік корпусів комплексу із зазначенням кількостей потенційних абонентів.

| Кількість квартир |         | Кількість    |         |
|-------------------|---------|--------------|---------|
|                   |         | апартаментів |         |
| $N_2$             | Абонент | $N_2$        | Абонент |
| Корпус $1$        | 161     | Корпус $1$   |         |
| Корпус 2          | 253     | Корпус $2$   |         |
| Корпус 3          | 253     | Корпус 3     |         |
| Корпус 4          | 253     | Корпус 4     |         |
| Корпус 5          | 253     | Корпус 5     | 153     |
| Корпус 6          | 253     | Корпус $6$   | 126     |
| Корпус 7          | 154     | Корпус $7-1$ | 171     |

**Таблиця 1.1 – Кількість абонентів у ЖК** «Бартоломео»

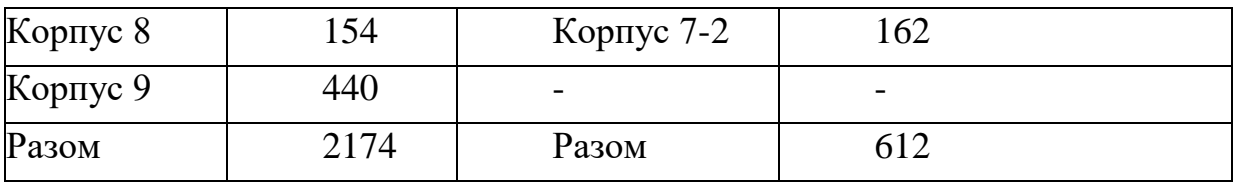

### **Продовження таблиці 1.1**

### **1.3 Аналіз доступності провайдерів**

Після того, як відома інфраструктура району та кількість потенційних абонентів, необхідно сформулювати вимоги, які пред'являтимуться до проектування.

У таблиці 1.2 наведено опис тарифних планів, доступних клієнтам МГТС.

А у таблиці 1.3 доступні опції для провайдера Укртелеком.

### **Таблиця 1.2 – Провайдер МГТС**

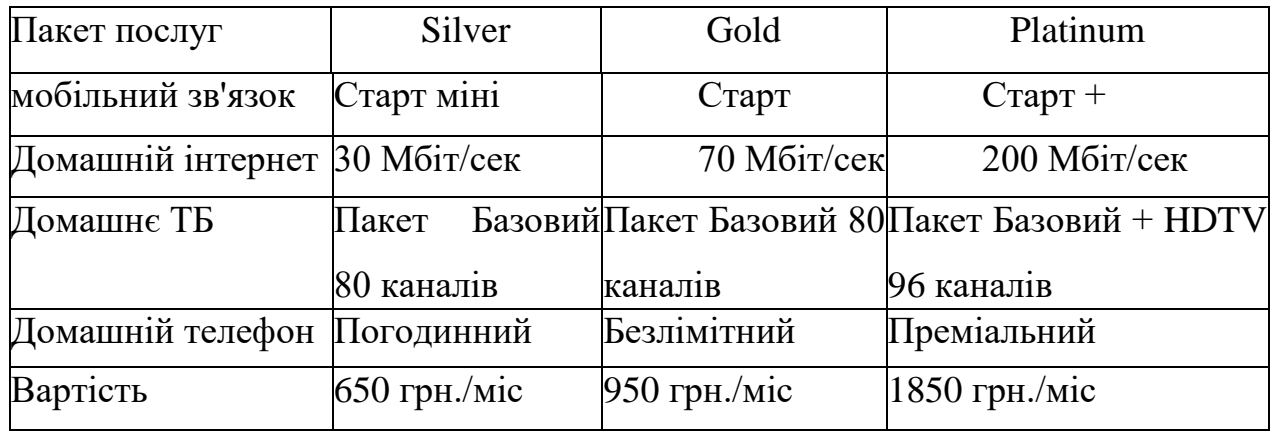

### **Таблиця 1.3- Провайдер Укртелеком**

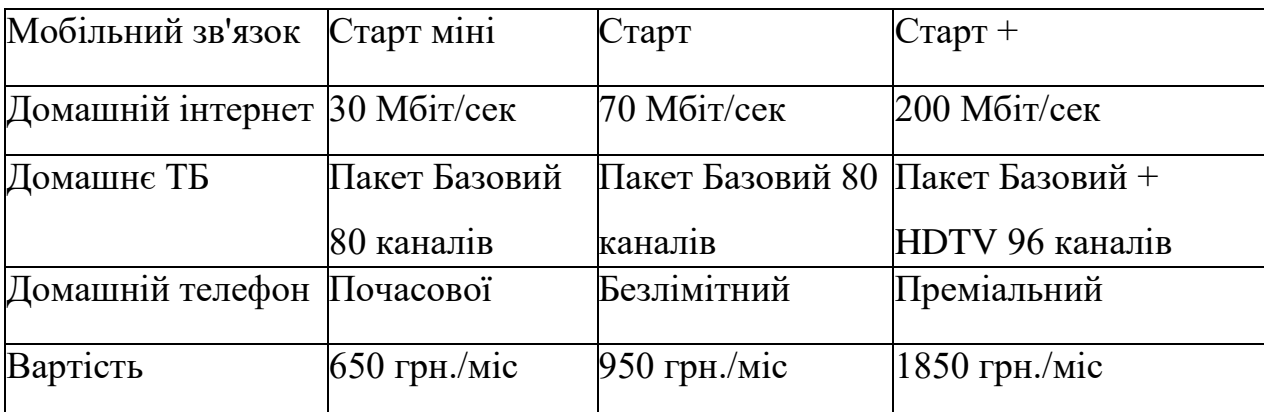

#### **1.4 Постановка завдання дослідження**

Одним із важливих питань проектування телекомунікаційних мереж є складання вимог до загальної структури та функціональних можливостей мережі. Це позначається на виборі обладнання та технології для організації доступу загалом.

Вимоги до мультисервісних телекомунікаційних мереж залежать від набору послуг, які надає провайдер. Найчастіше ці вимоги скрізь однакові і вони спираються на існуючі правила та стандарти у сфері телекомунікацій та державного законодавства.

Ці норми вказують на необхідність забезпечення високої якості та безперебійності надання послуг, а також безпеку. Мультисервісні сервіси повинні відповідати вимогам якості обслуговування (QoS - quality of service). Ці вимоги означають надання послуг безперервно, що особливо важливо у випадку IP-TV, де висока якість зображення грає ключову роль, уникання фрагментації пікселів, затримок чи замирань. Що стосується доступу до мережі Інтернет, то провайдер повинен забезпечити абонента якісним каналом, який постійно підтримуватиме заявлену швидкість передачі даних. Швидкість доступу не регулюється вимогами, але провайдер повинен забезпечити користувача такою швидкістю, яка буде не нижчою, ніж у конкурентів. Інакше потенційні абоненти не будуть зацікавлені у підключенні.

Нижче наведено загальні вимоги до МСС, які взаємопов'язані з функціональною підтримкою основних процесів взаємодії з різними інформаційними системами:

• передача даних різного виду (мова, дані, відео, аудіо) у реальному масштабі часу;

• якість сервісу під час передачі різного трафіку;

• керування послугами з боку користувача;

• організація доступу до послуг незалежно від використовуваної технології;

• надійне функціонування за рахунок дублювання основних

компонентів, можливість їхньої швидкої заміни.

Далі треба провести аналіз існуючих популярних технологій, що використовуються для побудови мультисервісних мереж також буде представлено вибір математичної моделі та вибір типу систем опалення для житлових комплексів. Вибір технології спиратиметься на вищезазначені вимоги.

#### **Сформулюємо завдання на роботу:**

1. Провести огляд та порівняння доступних та популярних технологій.

2. Визначити тип та технології які ми будемо використовувати та реалізовувати для мультисервісної мережі комплексу.

3. Розглянути доступні типи опалення комплексу, описати плюси і мінуси різних систем.

4. Розробити математичну модель системи опалення яка дозволить пізніше проводити тестування температурних показників комплексу та буде служити підгрунтям для розробки ПО для контролю системи опалення.

5. Розрахувати синтез системи та навантаження на мережу, кількість трафіку який буде оптимальним для роботи системи враховуючи кількість користувачів та потреби системи опалення без втрат для іншого функціоналу мережі.

6. Розробити ПЗ яке задовольнить наші потреби для керування системою опалення з системою «розумний дім»

7. Провести експерементальні дії пов'язані з виміром температури у системі опалення комплексу та температури на вулиці. Сформулювати висновки.

#### **Висновок**

Комплекс «Бартоломео» у Дніпрі представляє собою відмінну інфраструктуру для активного життя та комфортного перебування різних соціальних груп. Зазначені різноманітні об'єкти і послуги, спрямовані на задоволення потреб мешканців в різних сферах, від спорту до освіти та розваг.

Також у цьому розділі ми визначили, які провайдери доступні для надання послуг, та які можливості нам пропонує інфраструктура. Відповідно до цього ми сформували задачу для розробки структури та параметрів комп'ютерної системи житлового комплексу «Бартоломео» з технологіями Інтернету речей Вимоги до цих мереж, якість обслуговування та управління послугами визначені як основні аспекти, що впливають на вибір оптимальної технології для житлового комплексу.

## **2 ТЕОРЕТИЧНИЙ РОЗДІЛ**

#### **2.1 Технологія FTTx**

Основою технології FTTx служить волоконно-оптичний кабель, але відрізняється від PON. Сімейство FTTx має такі види;

FTTN (Fiber to the Node) - волокно до мережевого вузла;

 FTTC (Fiber to the Curb) - волокно до мікрорайону, кварталу або групи будинків;

FTTB (Fiber to the Building) - волокно до будівлі;

Розрізнити ці технології досить легко – насправді вони відрізняються тільки кінцевим місцем уведення оптичного волокна.

на цей момент швидко збільшується інтерес до розгортання оптичних мереж доступу з розгортуванням кабелю до будівлі (FTTB), а також напряму до клієнта (FTTH). В більшості ситуацій, це пояснюється постійним зростанням вимог до пропускний здібності каналів зв'язку.

Враховуючи це доступний до вибору набір послуг та необхідна для нього надання смуга пропускання мають саме безпосереднє вплив на вибір технології FTTx. Тому що, чим вища швидкість доступу і що більше набір доступних абоненту послуг, тим менша повинна бути відстань від терміналу абонента з оптичним волокдом, до обладнання провадерів чи інших надавачів послуг тобто, потрібно використовувати технології FTTH. У випадку, коли більш важливим є збереження вже існуючої мережевої інфраструктури і обладнання, оптимальним вибором буде FTTB.

Якщо ж говорити про сьогоднішні реалії, архітектура FTTB переважає у новобудовах і у великих операторів зв'язку, тоді як FTTH затребувана в новому малоповерховому будівництві (наприклад, в котеджних містечках в околицях великих міст).

FTTN використовується як більш дешевий і швидший варіант рішення питання зв'язку, де існує розподільна "мідна" інфраструктура та прокладання оптики не є фінансово ефективним. З цим рішенням, часто розповсюджені проблеми: невисока якість надання послуг, обумовлене специфічними проблемами лежачих в каналізації мідних кабелів, суттєве обмеження в швидкості та кількості абонентів на один кабель.

FTTC - це покращена версія FTTN, яка усунула частину недоліків свого попередника. Його архітектура спрямована на операторів, які вже використовують xDSL або PON технології, а також на кабельних операторів, дозволяючи їм ефективніше обслуговувати більше користувачів і виділяти кожному з них потрібну пропускну здатність. Українські малі оператори Ethernet-мереж часто застосовують цей тип підключення через доступність мідних рішень та потребу високої кваліфікації для монтажу оптичного кабелю.

FTTB стала популярною завдяки технічно можливій схемі побудови мережі на базі Ethernet під час будівництва FTTx. Різниця в витратах між FTTC і FTTB в створенні Ethernet-мережі не є значною, але в експлуатації FTTB має менші операційні витрати та більшу пропускну здатність.

Якщо порівняти ці споріднені технології то для нашого випадку буде доцільним використати технологію FTTB, бо вона має можливість побудови на базі Ethernet, та в цілому буде мати менші затрати на реалізацію та кращу пропускну здатність. Технологія FTTN та FTTC в нашому випадку має більше мінусів чим плюсів, бо порівняно с FTTB має «мідну» інфраструктуру яка в нашому випадку не буде доцільною для використання через обмежену можливість в пропускній здатності та більшу вартість прокладання і реалізації. Також суттєвим мінусом цих двух технологій буде якість послуг, бо мідний кабель має обмеження у кількості підключень на одного абонента.

#### **2.2 Технології PON (passive optical network)**

PON (пасивні оптичні мережі) представляють собою сімейство перспективних технологій, що спрямовані на розвиток широкосмугового доступу до оптичного волокна для різноманітних послуг.

Структурно будь-яка пасивна оптична мережа включає в себе три ключові компоненти: станційний термінал OLT, пасивні оптичні спліттери та абонентський термінал ONT. OLT забезпечує взаємодію мережі PON з іншими зовнішніми мережами, спліттери розгалужують оптичний сигнал на відрізку мережі PON, а ONT має необхідні інтерфейси для спілкування з абонентами.

Архітектура PON дозволяє використовувати логічну топологію «точкадо-мультипоінт». Це означає, що до одного порту центрального вузла може бути підключений цілий волоконно-оптичний сегмент, який охоплює десятки абонентів у формі деревоподібної структури. При цьому пасивні оптичні спліттери розміщуються у проміжних вузлах дерева і не потребують живлення та обслуговування. Технологія TurboGEPON є одним з різновидів технології пасивних оптичних мереж PON, що забезпечує швидкість передачі 2,5 Гбіт/с і дозволяє будувати мережі доступу для багатоквартирних будинків, бізнесцентрів, великих підприємств, селищ та сільських установ, володіючи при цьому рядом переваг:

- оператор надає по одному кабелю такі послуги як:
- o високошвидкісний доступ в інтернет,
- o телефонію,
- o IP-телебачення (у том числі HD),
- o кабельне телебачення;

 швидкість доступу до послуг до 2.5 Гбіт/с по одному волокну з використанням механізму DBA (динамічний розподіл смуги).

 відсутність обслуговуваних вузлів з активним обладнанням - між станційним і абонентським обладнанням розташовуються тільки пасивні розгалужувачі.

ефективне використання ресурсу волоконно-оптичного кабелю (до 64 абонентів на 1 волокно).

Класична PON-мережа складається із:

Центрального станційного пристрої OLT (Optical Line Terminal), яке служить для агрегації потоків оптичних мереж (дерев);

розподільної оптичної мережі ODN (Optical Distribution Network), що складається із:

Магістрального оптичного фідера (волокна);

Спліттерів, розгалужуючих оптичний сигнал на гілки оптичного дерева; розподільчих оптичних волокон (гілок) дерева PON-мережі;

Кінцевих відвідних абонентських кабелів (Drop-закінчень) залежності від типу кінцевого абонентського пристрої і кількості каскадів спліттерів на мережі можуть бути оптичним волокном, кабелями Ethernet, xDSL, E1;

Кінцеві абонентські пристрої ONU (Optical Network Unit) або ONT (Optical Network Terminal), які в залежності від їх типу можуть встановлюватися в розподільчому шафи, в будівлі, в приміщенні абонента і надають кінцевим абонентам різні порти доступу залежно від типу та моделі пристрою: Ethernet, іноді VDSL – основний вид порту, додатково - кабельного телебачення, підключення телефону, Е1;

Системи керування мережею AMS (Access Management System), яка служить для управління і моніторингу обладнанням PON.

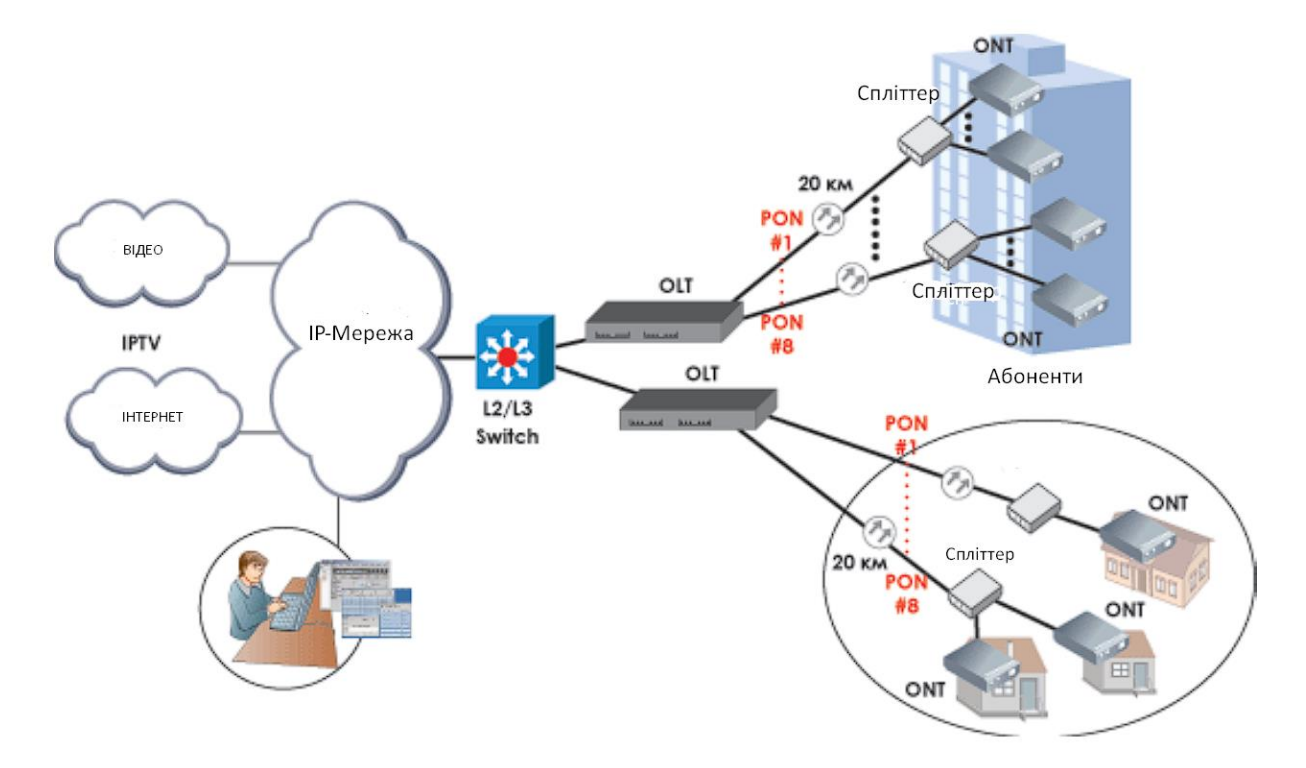

 **Рис. 2.2 - Структура мережі побудованою по технології PON**

Технологія PON володіє низкою очевидних переваг перед іншими технологіями, що можна визначити наступним чином:

- 1. Економічна вартість побудови мережі: Можливість підключення великої кількості абонентських терміналів за допомогою одного оптоволокна сприяє значним заощадженням ресурсів.
- 2. Низькі витрати на технічне обслуговування мережі: Використання пасивного обладнання у розподільчій мережі забезпечує ефективне управління системою при мінімальних витратах.
- 3. Перспективність у створенні розподільчої інфраструктури: Побудова оптичної розподільчої мережі створює міцну базу для майбутнього розвитку та надання різноманітних мультимедійних послуг з практично необмеженою пропускною здатністю.

Основний проблемою масового поширення цією технології є велика вартість побудови кабельної інфраструктури і вартість абонентського обладнання. При ціні 4-5 тис. гривнів за модем абоненти не охоче сприймають такі витрати, воліючи купувати їх розстрочку або брати в оренду. Такі умови наводять до тривалою окупності витрат, що загалом викликає небажання провайдер використовувати таку технологію.

З цієї інформації можна зробити коротке порівняння та висновок, що:

По перше, Технологія PON по при очевидних плюсах у вигляді підключення великої кількості абонентських терміналів за допомогою одного оптоволокна та високої швидкості передачі данних, має також і суттевий мінус у вигляді відносно великої вартості за можем абонента.

По друге, у нашому випадку при розгляді доступних послуг які можуть надати локальні провайдери, буде доцільніше використовувати технологію FTTB та іх споріднених.

#### **2.3 Ethernet технологія**

**Ethernet** є найбільш розповсюдженою технологією для організації локальних мереж. Стандарти Ethernet визначають реалізацію перших двох рівнів моделі OSI - провідні з'єднання та електричні сигнали (фізичний рівень), а також формати блоків даних та протоколи контролю доступу до мережі (рівень зв'язку). Ethernet здебільшого описується стандартами групи IEEE 802.3.

**Fast Ethernet** (100 Мбіт/с) - 100Ва яве-Т є загальним терміном для стандартів, які використовують кручену пару як середовище передачі даних. Довжина сегмента - до 100 метрів. Він включає стандарти 100BASE-TX, 100BASE-T4 та 100BASE-T2.

Розглядаючи цю технологію основною перевагою її використання є доступність, відносна дешевизна, та в цілому для звичайного абонента, пропускна здатність більше 100 Мбіт/с не є доцільною у використанні. Порівнюючи мінуси цієї технології, можна сказати, що якщо б ми задались цілью підключити якийсь дата центр, то нам би не вистачило пропускної здатності, та максимальної довжини сегмента.

**100Base-FX** - це стандарт, що використовує одномодове волокно. Максимальна довжина сегмента становить 400 метрів в напівдуплексі (для гарантованого виявлення зіткнень) або 2 кілометри в повному дуплексі.

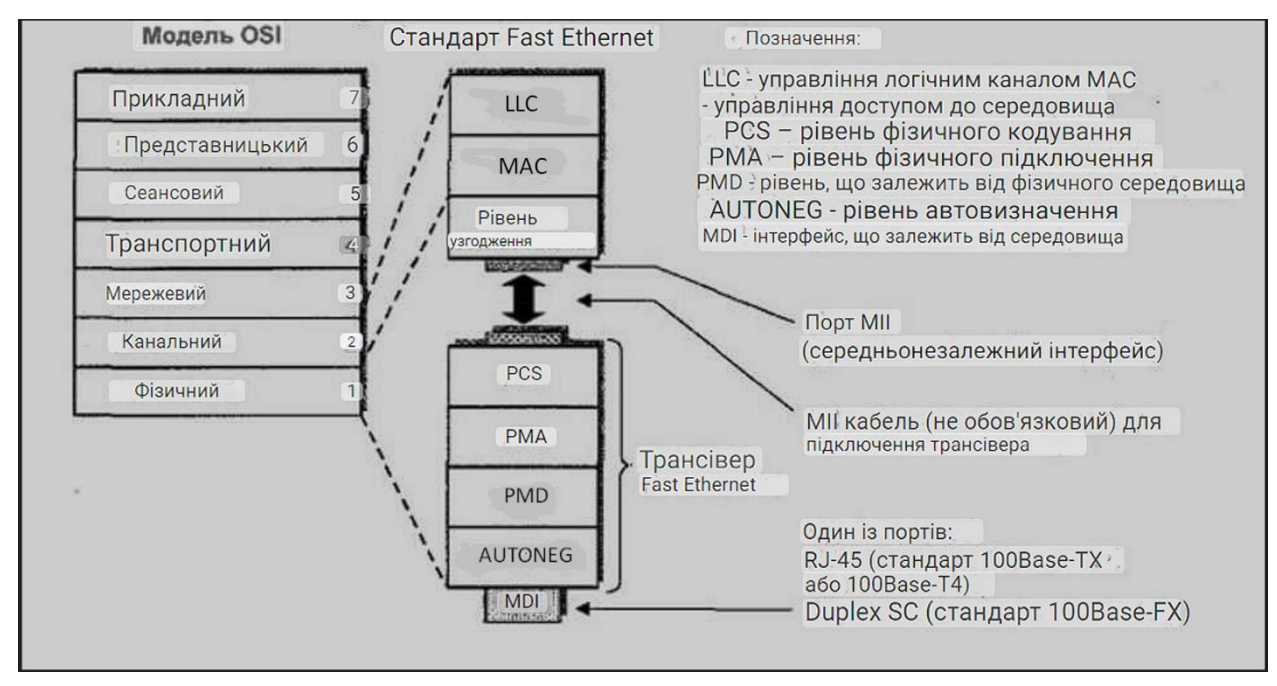

**Рис. 2.3 - Структура рівнів стандарту Fast Ethernet**

**Gigabit Ethernet (Gigabit Ethernet, 1 Gbps)** є однією з ключових технологій забезпечення локальних мереж. Стандарти Ethernet регламентують реалізацію фізичних з'єднань та передачу електричних сигналів (фізичний рівень), формати блоків даних та протоколи управління доступом до мережі (рівень зв'язку). Стандартизація Ethernet в основному базується на групі стандартів IEEE 802.3.

Ця технологія у порівнянні з **Fast Ethernet**, може запропонувати більшу пропускну здатність, що значно вплине на якість послуг. Це є великим плюсом. Мінусом ж використання такої технології можна назвати в основному той факт, що сучасні провайдери не всі мають можливості проводити гігабітну лінію для звичайних абонентів (або ж взагалі не мають її для як опцію не для бізнес користувачів) , також ціни на такі послуги все ще залишають бажати ліпшого.

**1000BASE-TX** Специфікація фізичного рівня для 1000 Мб/с (1000BASE-TX) Ethernet для симетричних кабельних систем категорії 6 (ANSI/TIA/EIA-854-2001) використовує окрему передачу та прийом (по одній парі у кожному напрямку), що спрощує конструкцію приймопередавальних пристроїв. Ще однією особливістю 1000BASE-TX є відсутність схеми цифрової компенсації перешкод, що зменшує складність, енергоспоживання та ціну процесорів порівняно з процесорами 1000BASE-T. Однак для стабільної роботи з цією технологією потрібна високоякісна кабельна система, тому 1000BASE-TX може використовувати тільки кабель категорії 6. На основі цього стандарту створено багато продуктів для промислових мереж.

Виходячи з цього, попри високій пропускній можливості, для комплексу «Бартоломео» ця технологія могла б будти в цілому не поганим вибором, якби не очевидні мінуси у вигляді того, що треба використовувати кабелі категорії 6.

**10GBase-CX4** - технологія 10-гігабітного Ethernet для коротких відстаней (до 15 метрів) з використанням мідного кабелю CX4 та конекторів InfiniBand.

Порівнюючи цю технологію з іншими, описанними в цьому розділі, вона звісно має плюсом велику пропускну здатність, але в нашому випадку її використання не є доцільним, оскільки відповідно до пропускної знатності, мінусом йде вартість надання послуг, та низька відстань на якій цю технологію можна використовувати.

**10GBase-T**, який був прийнятий у червні 2006 року після 4-річної розробки за стандартом IEEE 802.3an-2006, використовує екрановану кручену пару. Він забезпечує максимальну працездатність на відстані до 100 метрів.

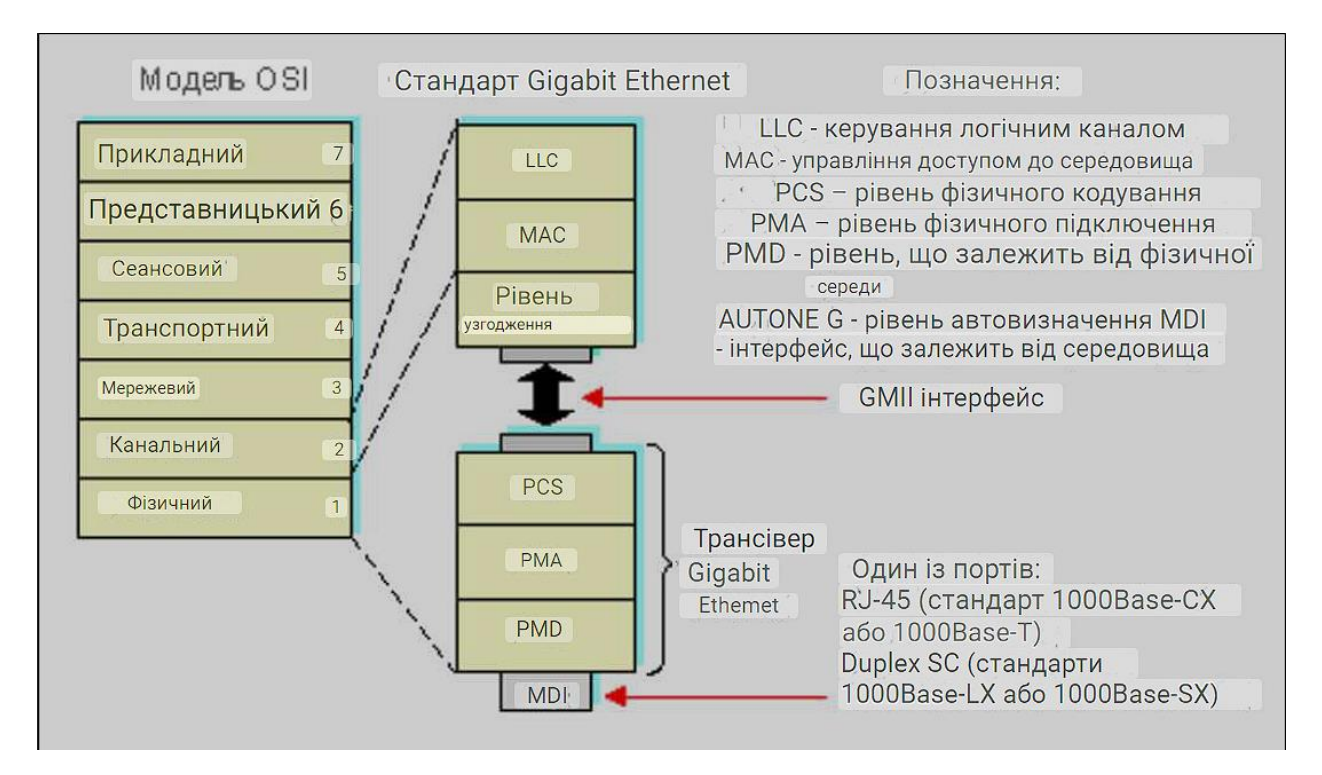

### **Рис. 2.4 - Структура рівнів стандарту Gigabit Ethernet**

Стандарти цього сімейства давно завоювали одне з лідируючих місць побудові телекомунікаційних мереж. Це обумовлено можливістю швидко модернізувати мережа з 100 до 1000 Мбіт/с при цьому витрачаючи незначні фінансові ресурси. Що, порівнюючи її з іншими технологіями цього сімейства є плюсом.

#### **2.4 Порівняння систем опалення**

Централізоване опалення переваги:

─ виведення небезпечного обладнання пов'язаного з опаленням з житлових будинків;

─ використання різноманітних єнергоресурсів:

─ Заміна звичайному згоранню палива;

Централізоване опалення мінуси:

─ Більша втрата тепла в мережі;

─ Треба оплачувати послуги подачі тепла через централізовану мережу;

─ Початок та кінець опалювального сезону не залежить від

проживаючих в комплексі людей

«Розумне опалення» на електричних приладах плюси:

Після нагріву приміщення, для утримання температури електроприлади вмикаються з меншою частотою, ніж конвектора. Через це, вони більш економні;

─можливість гнучкої зміни температури;

─ не зменшує вологість повітря, не зменшує рівень кисню, при роботі не виділяє шкідливих речовин;

─ безшумна;

─ довговічність;

Електричне «розумне опалення» має свої слабкі сторони. Основний недолік полягає у використанні електроенергії як теплоносія, що призводить до високих витрат, у порівнянні з традиційними, наприклад, водяними системами опалення. Більше того, існують проблеми з надійністю подачі цієї енергії до споживача. Основна перевага централізованих систем опалення їхня ефективність та надійність, проте їхня обмежена функціональність та гнучкість у робочому графіку стають причиною для розгляду альтернатив.

Додатково, старість централізованих систем може стати проблемою. Порівняльний аналіз свідчить про те, що «розумне опалення» має потенціал покращити ефективність в комплексі будинків.

# 2.5 **Математичне моделювання системи опалення приміщень «розумної мережі»**

Модель створимо у програмі Simulink – це середовище для моделювання технічно=складних систем та гарний інструмент для будування модельнооріентованих проектів.

Визначимо завдання, які будуть входити в алгоритм моделі системи опалення.

По перше, ціль: нам потрібна математична модель яка буде

використовуватись для контролю та спостерігати за зміною температури ззовні, та як ця температура буде впливати на зміну внутрішньої температури приміщень.

По друге, компонентами системи «розумного» опалення стануть, термостат, або датчики температури, кліматичні умови на вулиці (умовно зовнішня температура), температура в приміщеннях та номерах житлового комплексу.

По трете, нам потрібно скласти системні рівняння, ми будемо мати три змінні які залежать від часу, які задаватимуть теплообмін у приміщеннях:

 $-$  температура кімнати  $T_{\text{room}}$ ;

— приплив теплоти –  $T_{gain}$  теплова енергія передається від

нагрівача в кімнату;

─ втрата тепла – теплова енергія передається з кімнати до

зовнішнього середовища.

Опишемо формулою 1.1 температуру повітря в нагрівачі, яка є постійною при  $T_{heaten}$ . Тоді температура приміщення буде –  $T_{room}$ . Прибуття тепла в будівлі і приміщеннях відбувається за рахунок конвекції від нагрівача, де теплоємніть повітря буде cair. Прибуток тепла для повітря в нагрівачі mheatgenair, прямо пропорційна різниці між температурами нагрівача і повітрям в приміщенні:

 $T_{gain} = m_{heatgenair} x c_{air} x (T_{heatgen} - T_{room}) (1.1)$ 

Встановимо формулу 1.2 яка визначить швидкість росту теплової енергії від нагрівача:

$$
\frac{d{\rm Tgain}}{dt} = \frac{dmheatgenair}{dt} \times c_{\rm air} \times (T_{heatsen} - T_{\rm room}) (1.2)
$$

Можемо спростити рівняння якщо ввести змінну яка визначає постійну кількість повітря що проходить через нагрівач за одиницю часу  $M_{heatgenair}$ . З цією постійною ми можемо спростити рівняння до:

$$
\frac{d{\rm Tgain}}{dt} = {\rm M}_{\rm heatgenair} \times c_{\rm air} \times (T_{\rm heatgen} - T_{\rm room}) \ (1.3)
$$

Запишемо в формулу 1.4 втрату теплової енергії з приміщення через

стіни та вікна, і вони будуть пропорційні різниці температур між приміщенням (кімнатою) та температурою назовні.

$$
T_{\text{lost}} = \frac{k \times A \times (T_{\text{room}} - T_{\text{outside}})}{D} \tag{1.4}
$$

Вкажемо формулу швидкості втрат теплової енергії 1.5

$$
\frac{\text{Tlost}}{dt} = \frac{k \times A \times (\text{Troom} - \text{Toutside})}{D} \tag{1.5}
$$

Визначаємо швидкість зміни температури в приміщенні за формулою 1.6, віднімемо швидкість втрат тепла від швидкості приросту тепла:

$$
\frac{d_{\text{Troom}}}{dt} = \frac{1}{\text{mheat} \cdot \text{gamma-Cair}} \times \left(\frac{d_{\text{Tgain}}}{dt} - \frac{d_{\text{Tlost}}}{dt}\right) (1.6)
$$

Зробимо модель підсистеми, блок Subsystem, для компонентів опалення.

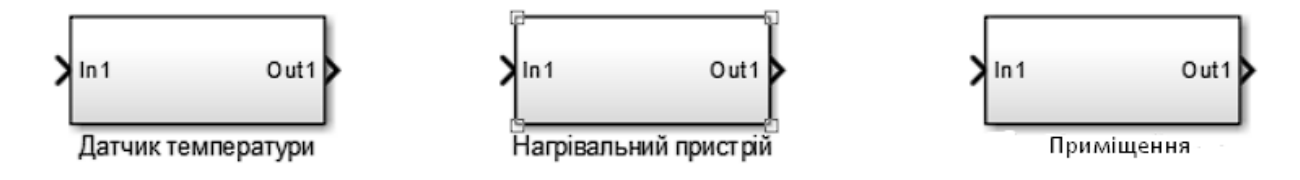

Рис. 2.5 – Вигляд блоків підсистеми у Simulink

Щоб змоделювати підсистему нагрівача, треба використати рівняння швидкості припливу тепла, формула 1.3, за допомогою блоків Simulink. Подивитись фото схеми можна на рисунку 2.6.

Агоритм дій що був використанний для відтворення моделі:

- 1. Відкриваємо "Нагрівальний пристрій".
- 2. Вибираємо модель та вводимо Sum, щоб побачити список блоків з Sum в назві. Обираємо блок Sum у списку. Відкриється запит щодо знаків у списку - вводимо | - +, щоб встановити - і + на вхідні порти блоку, після чого натискаємо Enter.
- 3. Додаємо блок Constant для розрахунку постійної температури повітря від нагрівача. Встановлюємо параметр Constant value на значення Theatgen.
- 4. Додаємо ще один блок Inport, щоб отримати сигнал кімнатної температури з іншої частини моделі.
- 5. Прикріпляємо підсилювач до Нагрівача. Вводимо для параметра Gain значення M heater air \* с air.
- 6. З'єднуємо вихід блоку Sum з входом блоку Gain.
- 7. Виставляємо мітки на сигнальних лініях, щоб відслідковувати компоненти моделі до рівнянь та вимог до моделі.
- 8. Видаляємо зв'язок між блоками In1 та Out1.
- 9. Додаємо блок Product. З'єднайте блок In1 з першим входом блоку, а вихід блоку - з блоком Out1.
- 10.З'єднуємо вихід з блоку підсилення з другим входом.
- 11. Змінюємо ім'я блоків та з'єднуємо їх.

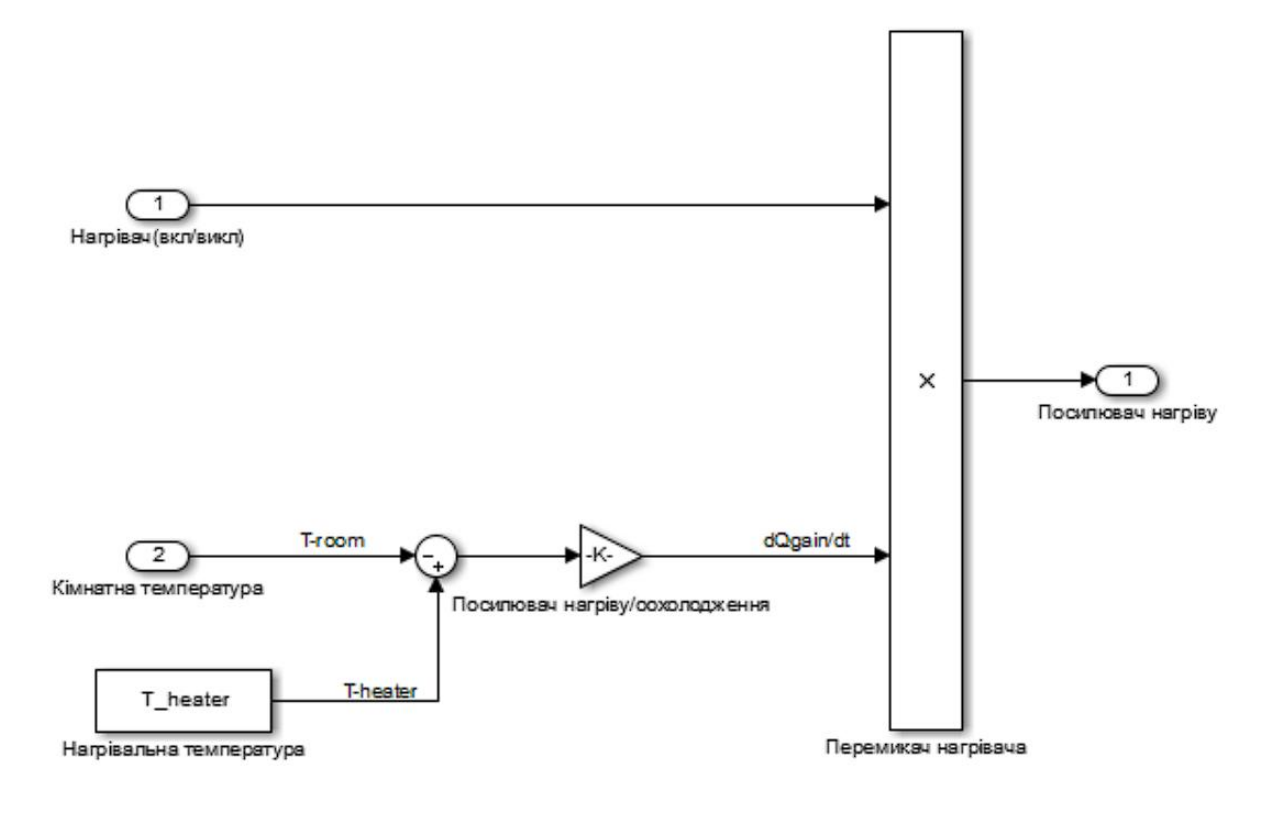

Рис. 2.6 – Схема нагрівального пристрою

Далі нам треба зробити схему датчика температури, він не буде потребувати рівняння, лише треба щоб він відповідав умовам:

-Температура в будівлі впала нижче вказанної, увімкнули обігрівач, зробили контрольний сигнал = 1. Температура перевищила задану сигнал становить 0. Рисунок 2.7 зображає модель датчика температури.

Для створення моделі датчика використоно такий алгоритм дій:

- 1. Відкриваємо блок "Датчик температури" та додаємо блок Sum.
- 2. Підключаэмо блок Inport до входу "+" блоку Sum. Блок Inport визначатиме кімнатну температуру.
- 3. Додаємо ще один блок Inport та підключаємо його до входу "-" блоку Sum.
- 4. Вставляємо блок "Relay". Встановлюємо параметр для точки включення на рівень 0.5, а для точки вимкнення – на -0.5.
- 5. З'єднуємо схему та міняємо ім'я блоків.

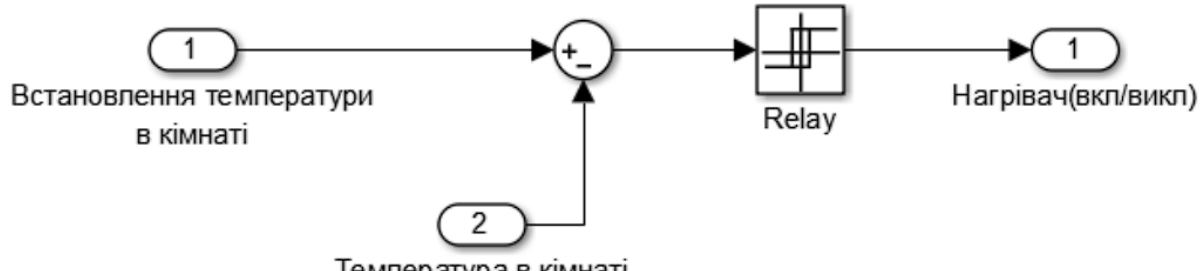

Температура в кімнаті

Рис. 2.7 – Датчик температури у блок-схемі

Наступним кроком буде створення моделі приміщення. Компонент системи «приміщення» можна побачити на рис. 2.8

Для моделювання кімнати нам треба такі вхідні компоненти:

Потік тепла від нагрівального блока(компонента), та температура ззовні.

Наша модель буде використовувати ці входи аби порахувати втрати тепла через вікна, стіни і кімнатну температуру. Тут використаємо формули 1.5, 1.6 які ми визначили раніше.

Алгоритм використанних дій для створення моделі підсистеми "приміщення":

- 1. В розділі "приміщення" додаємо блок Sum для подальшої роботи.
- 2. Під'єднуємо Troom до входу блоку Sum для початку обчислень.
- 3. Розміщюємо ще один блок Inport і під'єднуємо його до від'ємного входу блоку Sum для уточнення розрахунків.
- 4. Додаємо другий блок підсилення. Встановлюємо параметр Gain на

значення 1/R\_equivalent для відповідних налаштувань.

5. З'єднуємо блоки.

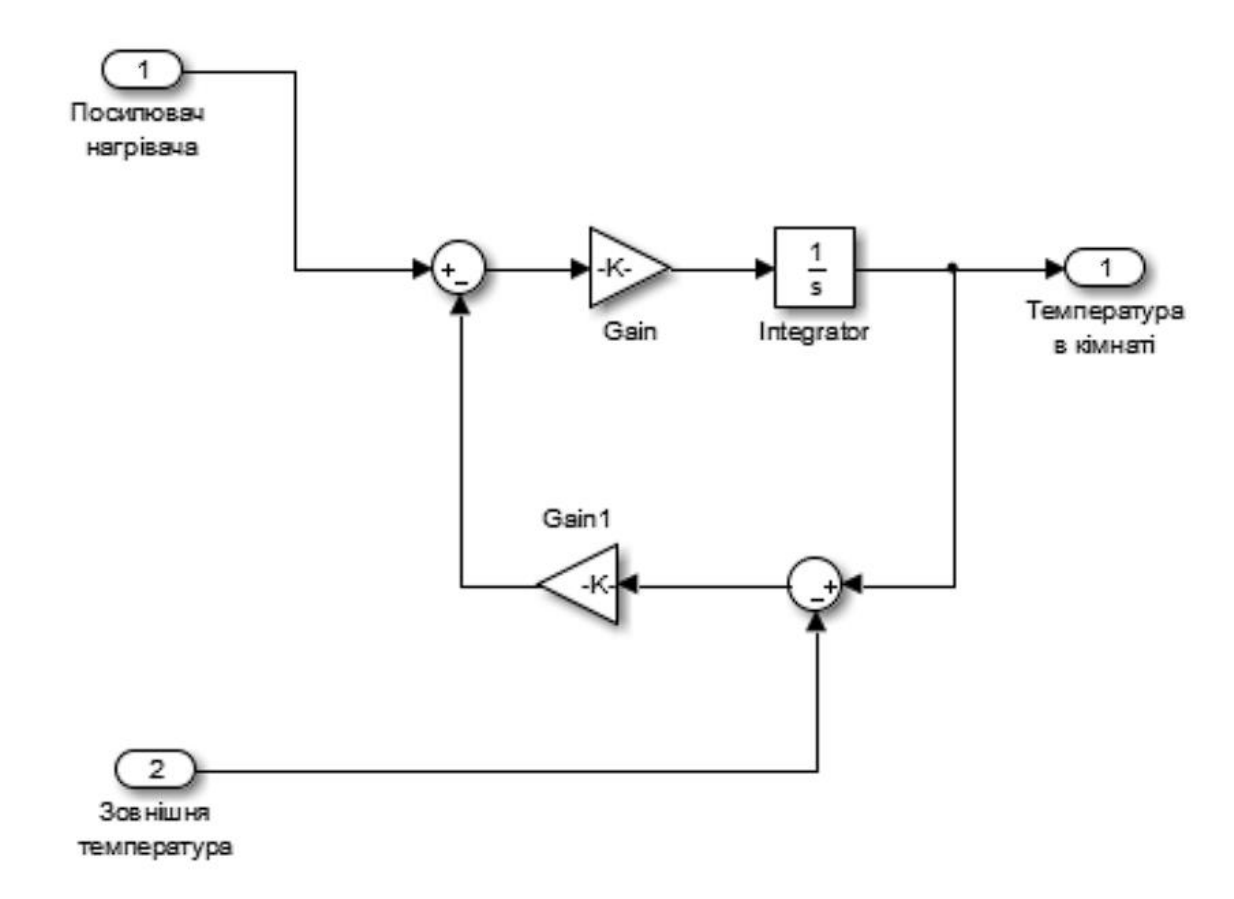

Рис. 2.8 – Схематичне зображення підсистеми «приміщення»

#### **Висновок**

За результатам проведених аналізів інфраструктури і технологій було ми можемо зрозуміти, що для телекомунікаційної мережі в ЖК «Бартоломео» найкраще буде використати технологію Ethernet з архітектури FTTB. Також ми зробили огляд варіантів системи опалення, привели їх переваги та недоліки, з яких прийшли до висновку, що кращим для потреб комплексу будет варіант зробити систему «розумного опалення». Реалізували систему «розумного опалення» з описом виконаних дій та розробкою математичної моделі.

### **3. Синтез системи**

### **3.1 Розрахунок навантажень в мультисервісний мережі**

Щодо відсотка проникнення послуг, то в проекті передбачається наступне: 100% проникнення послуги доступу до мережі Інтернет, 65% - IP-TV, 35% – IP-телефонія. У таблиці 3.1 – 3.2 вказано кількість абонентів, яке обрало собі певні телекомунікаційні послуги.

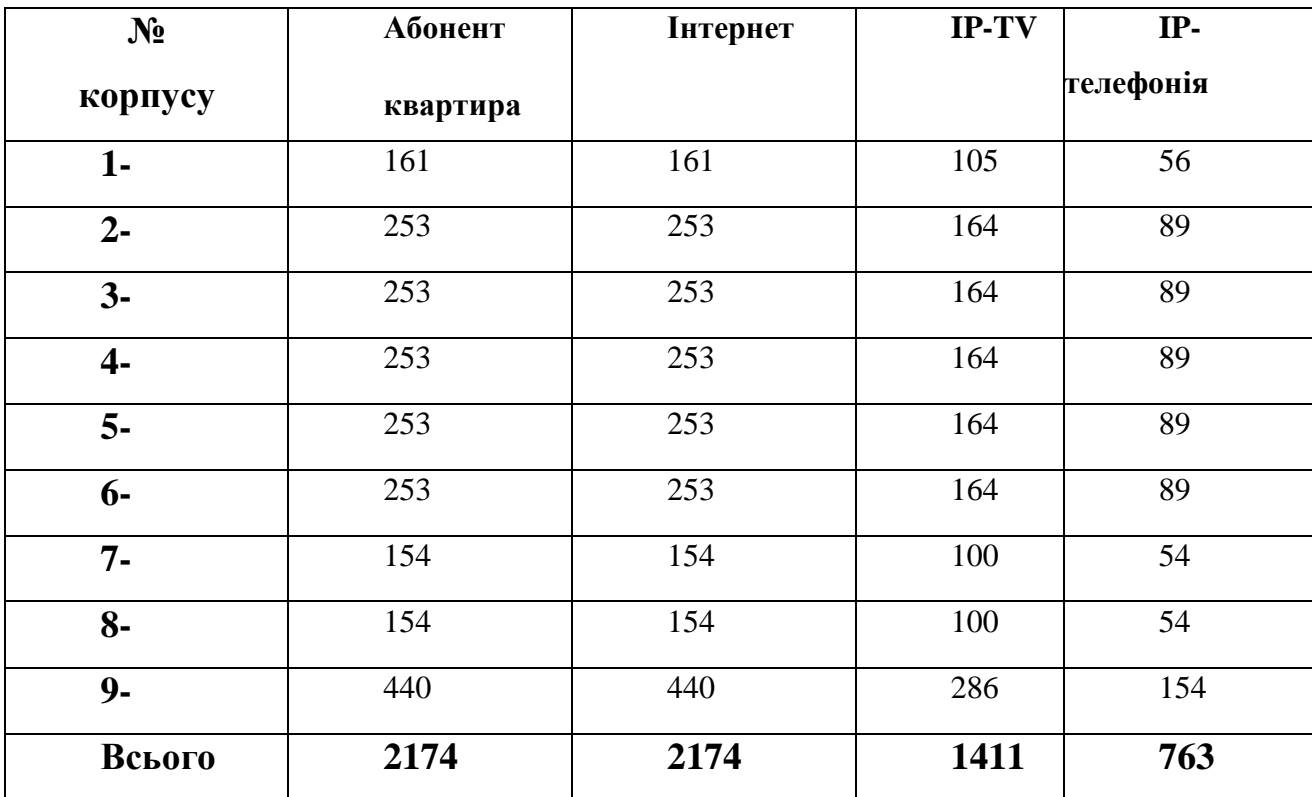

### **Таблиця 3.1 - Список послуг**

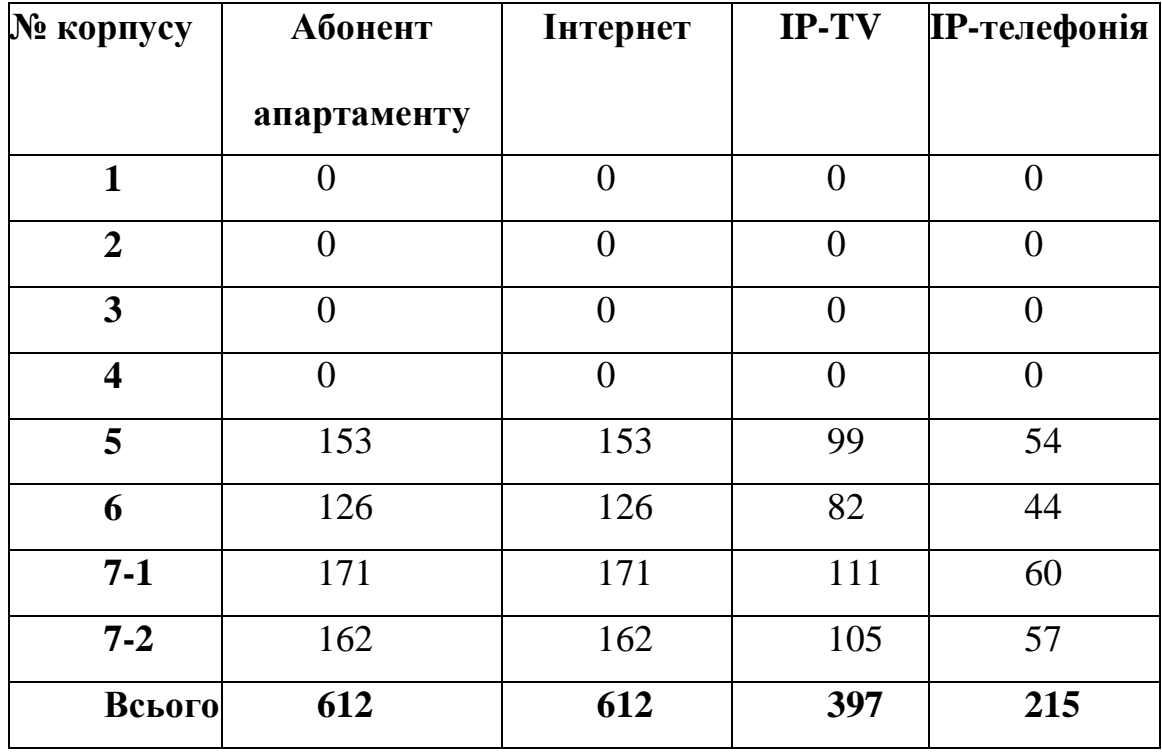

Розрахунок пропускний здібності мережі проводитися з використання значень регламентованих параметрів. Значення цих параметрів наведено в таблиці 3.1 та 3.2.

Кількість мережевих вузлів визначається кількістю абонентів у районі та відстані меду абонентами. Знаючи кількість абонентів, яка доводиться на кожен корпус, розрахуємо необхідне кількість комутаторів, при цьому приймемо в розрахунок, що максимальне кількість портом дорівнює 24.

 $N_{\text{KOMY}} = [ N_{a6} / N_{\text{nopmis}} ]$  (3.1)

Де;  $-N_{\text{KOMV}}$ кількість комутаторів N <sub>аб</sub> кількість абонентів N портів кількість портів

Розрахунок Житлого кварталу:

1 Корпус: N  $_{\text{komy}} = [161/24] = 7$ 2 Корпус: N  $_{\text{komy}} = [253/24] = 11$ 3 Корпус: N <sub>кому</sub> = [253/24] = 11 4 Корпус: N  $_{\text{komy}} = [253/24] = 11$ 5 Корпус: N  $_{\text{komy}} = [253/24] = 11$ 6 Корпус: N кому = [253/ 24] = 11 7 Корпус: N  $_{\text{komy}} = [154/24] = 6$ 8 Корпус: N  $_{\text{komy}} = [154/24] = 5$ 9 Корпус: N  $_{\text{kow}} = [440/24] = 18$ 

Розрахунок комплексу апартаментів: 5 Корпус: N  $_{\text{komy}} = [153/24] = 6$ 

6 Корпус: N  $_{\text{komy}} = [126/24] = 5$ 

7-1 Корпус: N  $_{\text{komy}} = [171/24] = 8$ 

7-2 Корпус: N кому = [162/ 24] = 7

#### **Загальне число комутаторів доступу:**

 $N_{\partial O, \partial} = N_{\text{KOMV}} = 117$ 

У дипломному проекті буде зроблено розрахунок навантаження, яка генерується абонентами на одному 24 портовому комутаторі. Далі, виходячи з кількості комутаторів, буде проведена оцінка пропускної спроможності, яку необхідно забезпечити на рівні агрегації мережі.

 Розрахунки трафіку необхідно виконувати для ЧПН (година найбільшою навантаження), т.к. потрібно забезпечити високу надійність мережі і позбавити її перевантажень. Під мережевим вузлом розуміється фрагмент мережі абонентського доступу - даному випадку це 24 комутатор доступу.

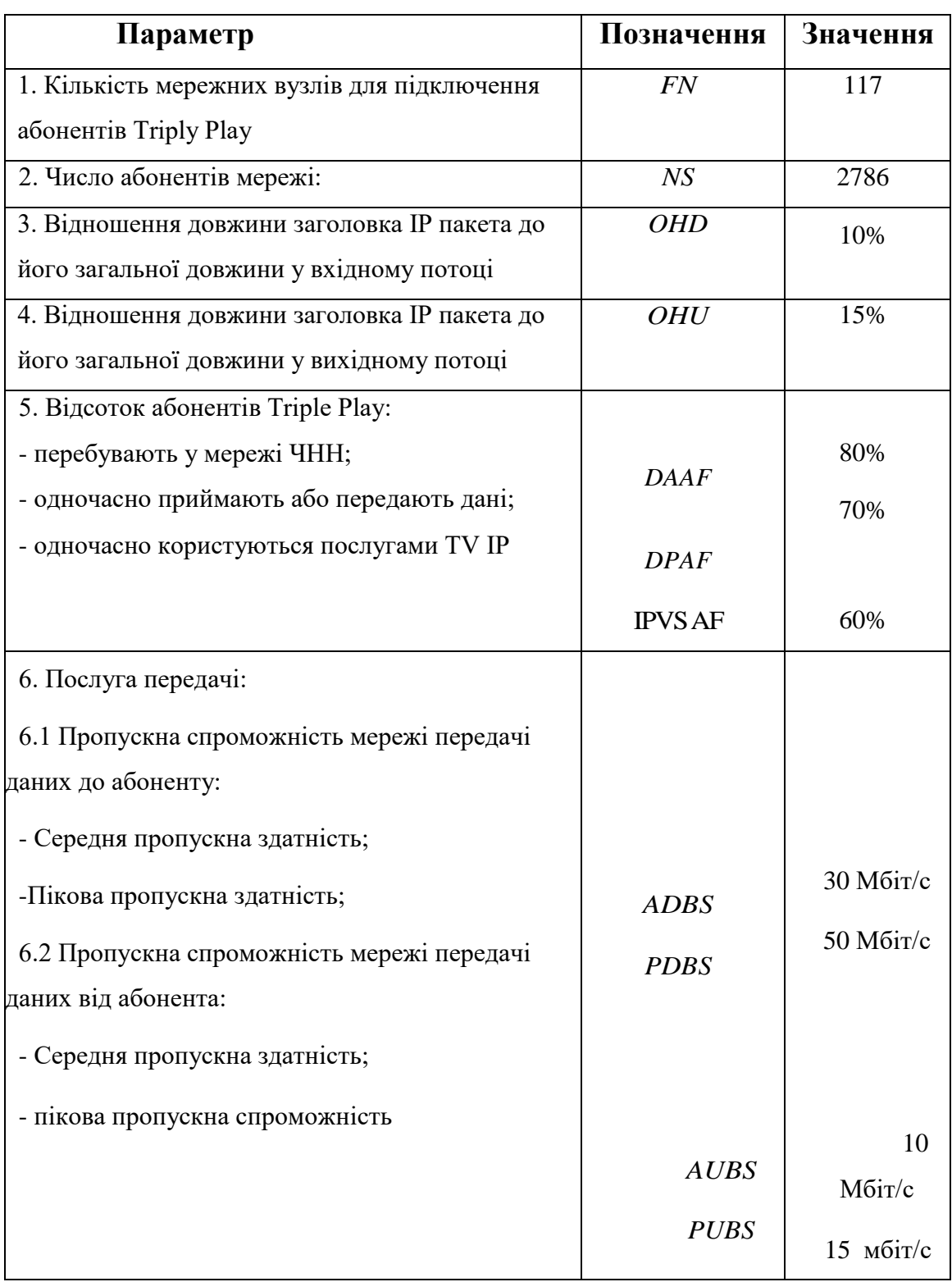

# **Таблиця 3.3 - Значення параметрів**

#### **3.2 Розрахунок трафіку телефонії**

Розрахунок смуги пропускання при наданні послуги IP-телефонії провадитись з розрахунку 35% проникнення послуги. Кількість абонентів, які використовують термінали SIP та підключаються до пакетної мережі на рівні абонентського доступу одно:

*N* SIP = [24\* 0,35] = 9 , абонентів (3.2)

Ці параметри є характеристиками використовуваного кодеку. У даному випадку для кодека G.729А швидкість кодування – 8 кбіт/с, а час звучання голоси - 20 мс.

 $V_{\kappa opucmb} = \frac{20\times8}{8}$  $\frac{3\times6}{8}$  = 20 байт.

Довжина заголовка в використовуваному пакеті визначається як:

*V* пакета = *L EthL* 1 + *L EthL* 2 + *L IP* + *L UDP* + *L RPT* + *Y корисний* , *байт*, (3.4)

де *L EthL* 1 , *L EthL* 2 , *L IP* , *L UDP* , *L RPT* - довжина заголовка Ethernet L1, Ethernet L2, IP,

UDP, RTP протоколів відповідно, байт,

*Y корисний* - корисна навантаження голосового пакету, байт.

*V пакета* = 20 + 18 + 20 + 8 + 12 + 78, *байт* .

Можливість використовувати кодек G.729А дає можливість передавати через шлюз по 40 пакетів в секунду, таким чином, смугу пропускання можна обчислити за формулі:

$$
\text{IIIp } 1 = V \text{ naekma } *8 \text{ 6} \text{ im } \frac{1}{6} \text{ a } \frac{1}{2} \text{ m } * 40 \text{ p}
$$
\n
$$
\text{M.13 } \text{ Na } \text{ E. (3.5) } \text{ N.14 } \text{ Na } \text{ E. (4.6)}
$$

розмір голосового пакету, байт.

$$
\Pi \Pi p_{1} = 78 * 8 * 40 = 24,96 K \delta \text{im} / c.
$$

Смуга пропускання для послуги IP-телефонії на кожен комутатор буде дорівнює:

*ППр WAN* = *ППр* 1 \* *N SIP* \**VAD*, Мбіт/с, (3.6) де *ППр* <sub>1</sub> - смуга пропускання для одного виклику, Кбіт/с,

*N SIP* - кількість абонентів з послугою IP-телефонії,

VAD (Voice Activity Detection) – коефіцієнт механізму ідентифікації пауз  $(0,7)$ .

*ППр WAN* = 24,96 \* 20 \* 0,7 = 349,44 *Кбіт* / *с* .

Використовуючи інші кодеки для передачі голосових повідомлень можна, можливо отримати інші значення необхідної смуги пропускання.

#### **3.3 Розрахунок трафіку відеопотоків**

Кількість абонентів на одному оптичному мережевому вузлі послугами інтерактивного телебачення одночасно, визначається коефіцієнтом IPVS Market Penetration

IPVS Users = AVS  $*$  IPVS MP  $*$  IPVS AF  $*$  IPVS SH, a6 (3.7)

де AVS - кількість абонентів на СУ, підключених до послуги,

IPVS AF - Відсоток абонентів, що користуються послугами IP TV одночасно в ЧПН,

*IPVS SH* - коефіцієнт, показує, скільки різних програм одночасно приймається в одному будинку.
$AVS = 24*0.6 = 15$ 

IPVS Users = 15\* 0.6 \*1.3\* 0.6 = 8, *аб*

Абоненти, для свого абонентського обладнання приймати кілька відеопотоків, вважаються системою як кілька користувачів.

Трансляція відеопотоків може здійснюватися в різних режимах multicast та unicast. Абонент, який підключить послугу відео на запит, буде відповідати один відеопотік, отже, кількість індивідуальних потоків одно кількості абонентів що приймають ці потоки.

IPVS US = IPVS Users\* IPVS UU \* UUS, потоків  $(3.8)$ 

де *IPVS UU* - коефіцієнт проникнення послуги індивідуального відео, *UUS =* 1 – кількість абонентів на один відеопотік.

IPVS US = 8\* 0.3\*1 \* 3, *потоків*

Один груповий потік приймається одночасно декількома абонентами, отже, кількість індивідуальних потоків одно:

IPVS  $MS = IPVS$  Users\* IPVS MU, потоків (3.9)

де *IPVS MU* – кількість абонентів, приймаючих групові відеопотоки.

IPVS MS = 8 \* 0.7 = 6, *потоків*

Доступна кількість групових відеопотоків залежить від кількості

програм, наданих провайдером (не Усе потоки одночасно транслюються всередині деякого сегменту обслуговування).

максимальне кількість відеопотоків серед доступних, яке використовується абонентами, що користуються послугами групового мовлення

IPVS MSM = IPVS MA  $*$  IPVS MUM, відеопотоків (3.10)

де *IPVS MA* – кількість доступних групових відеопотоків,

*IPVS MUM* - відсоток максимального використання відеопотоків.

IPVS MSM = 
$$
60 \times 0.7 = 42
$$
, *sideonomoxis*

Передача відеопотоків може здійснюватися з змінної бітовий швидкістю. Приймемо середню швидкість одного відеопотоку, що приймається з супутника, що дорівнює 6 Мбіт/с. З урахуванням додавання заголовків IP пакетів та запасу на варіацію бітовий швидкості швидкість передачі одного відеопотоку в форматі MPEG-2 складе

IPVSB = VSB  $*(1 + SVBR) * (1 + OHD)$ , Mбіт/с (3.11)

де *VSB* - Швидкість трансляції потоку в форматі MPEG-2, Мбіт/с,

*SVBR* - Запас на варіацію бітовий швидкості,

*OHD* - ставлення довжини заголовка IP пакету до його загальної довжині во що входить потоці

$$
IPVSB = 6*(1 + 0.2)*(1 + 0.1) = 7.92 M6ir/c
$$

Для передачі 1 відеопотоку в форматі MPEG-2 по IP мережі в режимах multicast і unicast необхідна пропускна здатність:

IPVS MNB = IPVS MS  $*$  IPVSB, Mбіт/c (3.12)

IPVS UNB = IPVS US \* IPVSB, Мбіт/с (3.13)

де *IPVS MS* – кількість транслюються потоків в режимі multicast, *IPVS US* - кількість транслюються потоків в режимі unicast,

*IPVS B* - швидкість передачі одного відеопотоку.

IPVS MNB = 6 \* 7.92 = 47,52 *Мбіт/с,*

IPVSUNB = 3\* 7.92 = 23,76 *Мбіт/с.*

Multicast потоки транслюються від головний станції до безлічі користувачів. Загальна швидкість для передачі максимального числа відеопотоків в ЧПН складе

IPVS MNBM = IPVS MSM  $*$  IPVSB, M $\frac{6}{17}$  (3.14)

де *IPVS MSM* - Число використовуваних відеопотоків серед доступних,

*IPVS B* - швидкість передачі одного відеопотоку.

IPVS MNB = 
$$
42*7.92 = 332.64
$$
 M6im/c.

Загальна пропускна здатність для мережі, при наданні послуг інтерактивного телебачення, на одному мережевому оптичному вузлі буде розраховуватися з пропускної спроможності для передачі відео в multicast та unicast режимах

$$
AB = IPVS \text{ MNB} + IPVS \text{ UNB}, \text{M6ir/c} \text{ (3.15)}
$$

де *IPVS MNB* - пропускна здатність для передачі групового відеопотоку, *IPVS UNB* - Пропускна здатність для передачі індивідуального відеопотоку.

$$
AB = 332,64 + 23,76 = 356,4 M6 \cdot \text{m/c}.
$$

#### **3.4 Розрахунок трафіку передачі даних**

У ЧПН кількість активних абонентів може змінюватися, тому для їх підрахунку зазвичай використовується п'ятихвилинний часовий інтервал усередині ЧНН. максимальне число активних абонентів за цей період часу визначається параметром Data Average Activity Factor (DAAF), відповідно з цим кількість активних абонентів складе

 $AS = TS * DAAF$ , аб (3.16)

де *TS* - число абонентів на одному мережевому вузлі, аб,

*DAAF* - Відсоток абонентів, що знаходяться в мережі в ЧНН.

 $AS = 24*0.8 = 19$ , ab

Кожен абонент може, як приймати, так і передавати дані, обсяг даних, що приймаються зазвичай значно більше переданих.

Середня пропускна здатність мережі, потрібна для забезпечення нормальною роботи користувачів може бути визначено як:

BDDA =  $(AS^*$  ADBS)  $*(1+$  OHD), Mбіт/c  $(3.17)$ 

де *AS* - кількість активних абонентів, аб,

*ADBS* - середня швидкість прийому даних, Мбіт/с,

*OHD* - ставлення довжини заголовка IP пакету до його загальної довжині во що входить потік.

BDDA =  $(19 * 30) * (1 + 0.1) = 627$  M<sub>6</sub> *im/c.* 

Середня пропускна здатність для передачі даних

BUDA =  $(AS^* AUBS)^* (1+OHU)$ , Mбіт/с  $(3.18)$ 

де *AS* - кількість активних абонентів, аб,

*AUBS* - середня швидкість передачі даних, Мбіт/с

*OHU* - ставлення довжини заголовка IP пакету до його загальної довжині во вихідному потік.

BUDA =  $(19*10)*(1+0.15) = 218,5 M6$ *im/c.* 

Необхідно визначити пікову пропускну здатність мережі, тобто. передачу або прийом даних на максимальній швидкості в ЧПН. Кількість таких абонентів визначається коефіцієнтом Data Peak Activity Factor (DPAF)

 $PS = AS * DPAF$ , аб (3.19)

де *DPAF* – відсоток абонентів, одночасно приймаючих або передають дані в течія короткого проміжку часу.

 $PS = 19*0.7 = 14$ 

Пікова пропускна спроможність обчислюється за короткий проміжок часу (приблизно 1 с). Вона необхідна для прийому та передачі даних у момент, коли кілька користувачів передають або приймають дані по мережі одночасно. Для розрахунку скористаємося виразом:

BDDP = (PS\* PDBS) \*
$$
(1 + \text{OHD})
$$
, M6ir/c (3.20)

де *PDBS* - максимальна швидкість прийому даних, Мбіт/с.

BDDP =  $(14 * 50) * (1 + 0.1) = 770$  *M* $6$ *im/c.* 

BUDP =  $(PS* PUBS)*(1+ OHU)$ , Mбіт/с  $(3.21)$ 

де *PUBS* - пікова швидкість передачі даних, Мбіт/с.

BUDP =  $(14*15)*(1+0.15) = 241.5 M6$ *im/c.* 

При проектуванні мережі прийнято використовувати максимальне значення смуги пропускання серед пікових і середніх значень для винятки навантаження мережі, чтби забезпечити якісний доступ всім абонентам в мережі

BDD = Max [BDDA; BDDP],  $M\ddot{o}$ r/c (3.22)

BDU = Max [BUDA; BUDP], Mбіт/с  $(3.23)$ 

де BDD - пропускна здатність для прийому даних, Мбіт/с,

BDU - пропускна здатність для передачі даних, Мбіт/с.

BDD = Max[627;770] = 770 *Мбіт/с,*

BDU = Max[218,5;241,5] = 241,5 *Мбіт/с* .

Тепер визначимо загальну пропускну здатність на одному вузлі, яка необхідна для передачі і прийому даних:

 $BD = BDD + BDU$ ,  $M\overline{6}$ ir/c (3.24)

де *BDD* - максимальна пропускна здатність для прийому даних, Мбіт/с, *BDU* – максимальна пропускна здатність для передачі даних, Мбіт/с.

BD = 770 + 241,5 = 1011,5 *Мбіт/с.*

Тепер визначимо загальну пропускну здатність для прийому і передачі даних, тобто. при користуванні всіма послугами (відео, голос, дані), яка генерується на одному вузлі:

ПП вузла = ПП  $pWAN + AB + BD$  (3.25) де ПП  $pWAN - np$ опускна здатність для трафіку IP телефонії, Мбіт/с, AB – пропускна здатність для відеопотоків, Мбіт/с,

BD - пропускна здатність для трафіку даних, Мбіт/с.

ПП <sub>вузла</sub> = 349,44 + 356,4 + 1011,5 = 1717,34 Мбіт/с.

Результати розрахунків надають, що один 24 портовий комутатор, при заданих параметрах мультисервісних послуг, для нормального функціонування має бути забезпечено на рівні агрегації пропускної здатністю більше 2 Гбіт/с. Таким чином, на цьому сегменті мережі необхідно використовувати стандарт 10 Gb Ethernet. Використання цього стандарту дозволяє забезпечити значний запас для розвитку мережі у плані підвищення пропускну здатність для абонента.

#### **3.5 Розрахунок обсягу обладнання**

У розділі 3.1 був наведено розрахунок необхідного кількості комутаторів доступу. Тепер необхідно розрахувати кількість комутаторів на рівні агрегації. Приймемо, що максимальне кількість портів на комутаторі агрегації одно 24, тоді кількість таких комутаторів одно:

N агр = [N  $_{\text{K.A.}}$  /N портів ] (3.26) де N <sub>агр</sub> - кількість обладнання доступу,

N <sub>к.д.</sub> - кількість комутаторів доступу, N <sub>портів</sub> – кількість портів в обладнанні. []- округлення в більший бік.

N  $_{\rm arp}$  =[117/24] = 5

Кількість портів комутатора агрегації обмежено 24, то необхідно згрупувати житлові корпуси так, щоб сумарна кількість вузлів доступу там було не більше 24 і територіально вони розташовувалися поряд. Результати групування наведені в таблиці 3.4.

**Таблиця 3.4 - Групування житлових корпусів та розміщена в них кількість комутаторів**

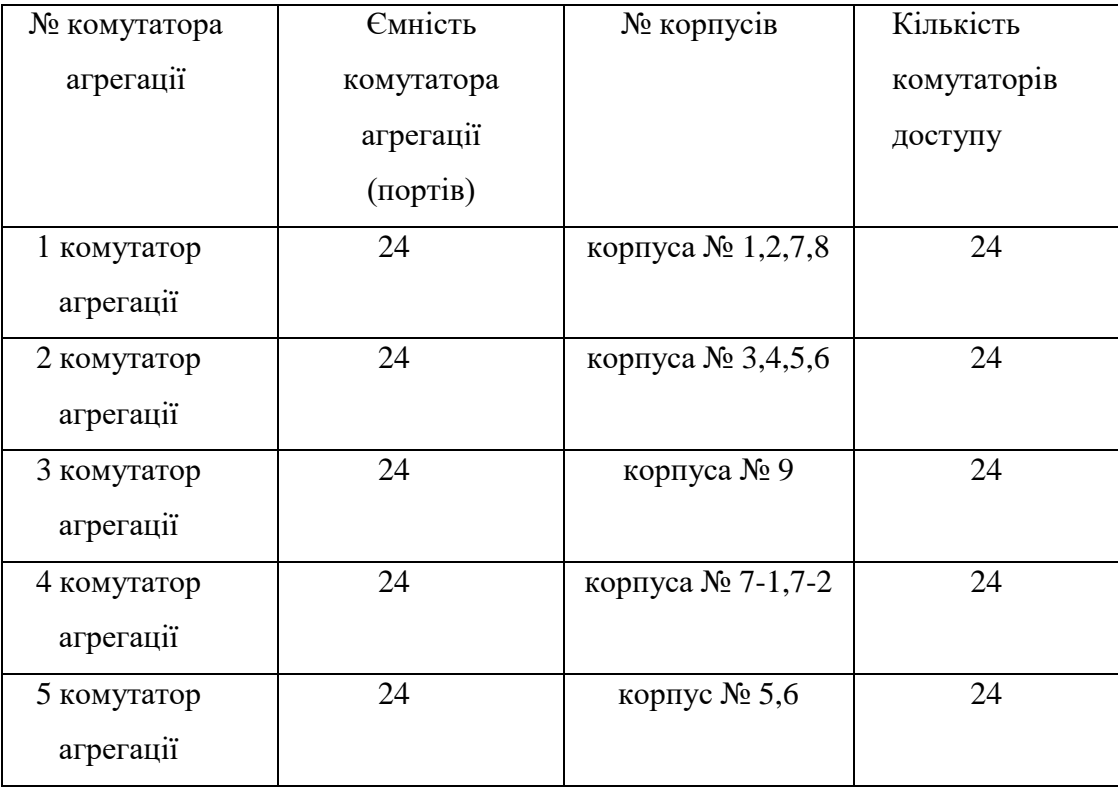

Таке групування об'єктів передбачає невелике розширення мережі. Іншими словами, таке співвідношення дозволить заощадити на закупівлі обладнання та економно використовувати вільні порти, при цьому залишаючи можливість для організації резерву. Резерв буде необхідний на випадок виходу порту з ладу і оперативного перемикання абонента.

# **3.6 Ситез технологічних засобів та вимог для системи розумного опалення**

#### **3.6.1. Вимоги до системи**

Для функціонування системи ми повинні мати хаб, або інших пристрій керування, яки б поєднав всі елементи системи між собою, та мав можливість зв'язати нашу мережу розумних пристроїв з зовнішнім світом.

Наступним кроком ми повинні вибрати та застосувати датчик температур у системі, це потрібно для того, щоб наш «хаб» міг оперувати данними з температурою, та мав можливість її змінювати при такій необхідності.

Разом з цим нам ще треба у системі датчик руху, який б міг визначити наявність/відсутність ругу, для зміни стану системи опалення, де це будет необхідно для еффективної роботи системи.

Далі ми повинні використати розумні розетки, для контролю та автоматизації інших пристроїв в системі «розумного будинку».

Ще потрібно не забути пристрої для нагріву приміщень.

## **3.6.2 Формулювання технічних вимог до забезпечення пристроїв в системі**

«Хаб» має бути з підтримкою стандартів протоколу WI-FI, ZigBee або Z-Wave.

Датчик температури бажано має підтримувати той самий бездротовий протокол, що й хаб. Діапазон температур для виміру має бути від -20℃ до  $+40^{\circ}$ С, або більше.

Для датчика руху бажано мати кут обзору +- 90°. А спрацювувати він має від 5-ти до 7- метрів.

При виборі пристрою обігріву враховуємо, що він повинен, легко змінюватись, бути енергоєфективним, мати діапазон обігріву від -20 до +20 градусів цельсію.

#### **3.6.3 Розробка структури та функціоналу системи**

Розроблена система для контролю за «розумним опаленням» повинна мати такий функціонал:

- 1. Можливість виміру та зчитування темератури
- 2. Фіксація руху в приміщенні
- 3. Функцію переключення стану приладів опалення (вкл/викл.)
- 4. Можливість виставити температуру.

Увесь цей функціонал оброблюється на центральному пристрої керування.

Враховуючи необхідні функції, схема структури буде приймати наступний вигляд, див. рис. 3.1

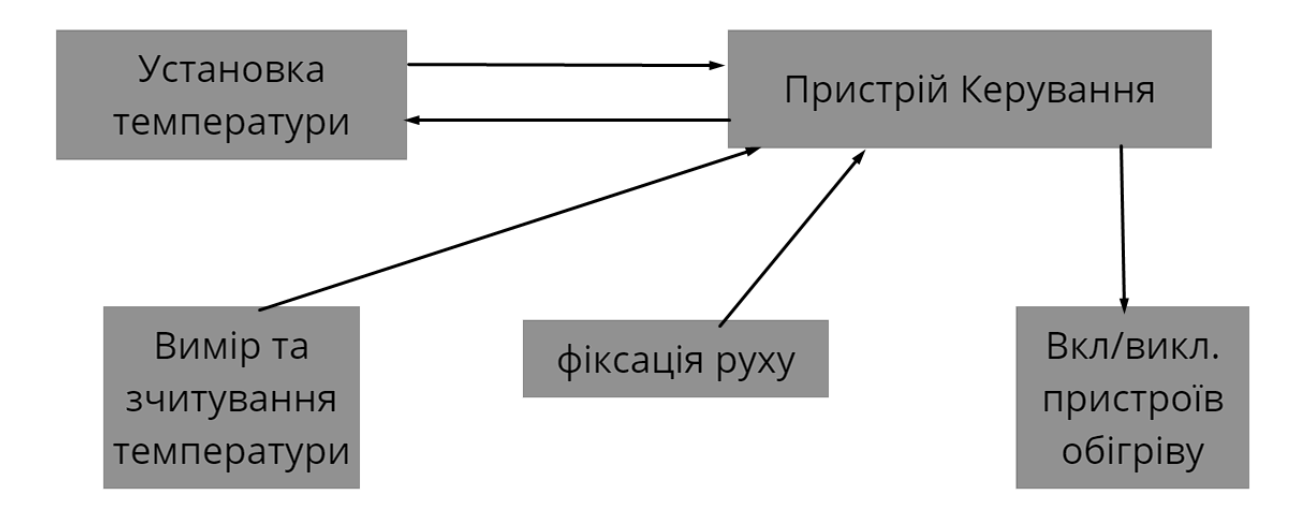

Рисунок 3.1 – Схема структури керування пристроями

**3.6.4 Вибір пристроїв для реалізації схеми та обгрунтування їх застосування**

Хабом нашої системи стане - Xiaomi Mi Smart Home Multifunction Gateway 3.

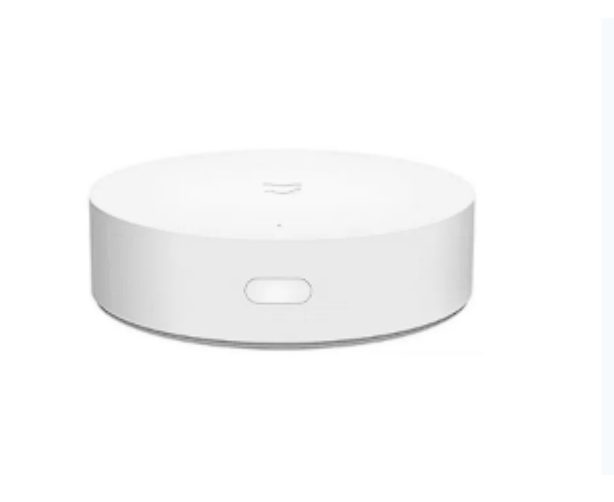

Рисунок 3.2 - Розумних хаб Xiaomi

Він має підтримку необхідних нам технологіх (Wifi) та бездротового протоколу ZigBee. Протокол забезпечить керування декількома потоками. Цей хаб забезпечить взаємодію з датчиками, сможе вивантажити данні датчиків в мережу. Від компактний та легко монтуеться майже будь-де.

**Таблиця 3.6 – Специфікація Xiaomi Mi Smart Home Multifunction Gateway 3**

| Призначення пристрою     | Керування системою «розумний        |
|--------------------------|-------------------------------------|
|                          | будинок»                            |
| Тип пристрою             | Блок управління                     |
| Можливість автономного   | Так                                 |
| функціонування           |                                     |
| Максимальна кількість    | 32                                  |
| підтримуємих пристроїв   |                                     |
| Додаткові характеристики | Ступінь захисту корпусу ір20; Тип   |
|                          | встановлення настінний, настільний; |
|                          | Температура експлуатації            |
|                          | $0^{\circ}C - +40^{\circ}C$ .       |
| Живлення                 | Від мережі                          |
| Інтерфейси               | ZigBee, Bluetooth, Wi-Fi            |

Датчиком температури в системі стане Xiaomi Aqara Temperature and Humidity Sensor.

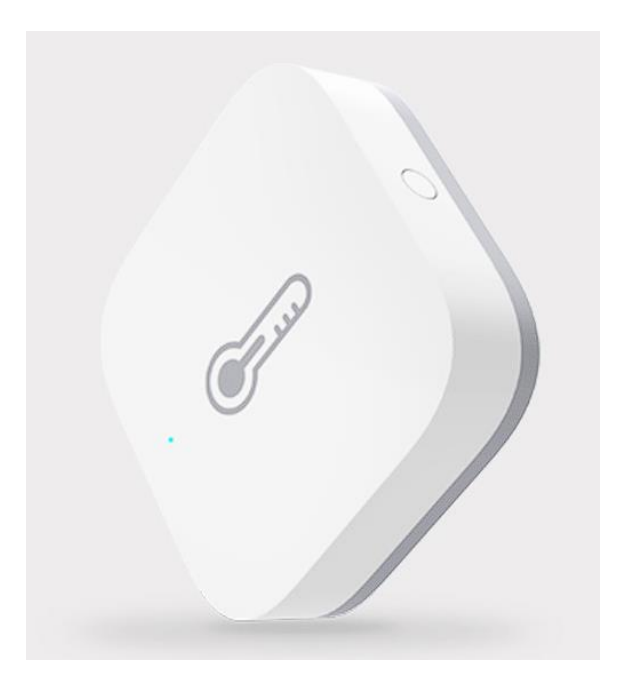

Рисунок 3.3 – Датчик темератури Xiaomi Aqara

Цей датчик підтримує необхідний для синхронізаціх за хабом бездротовий протокол Zigbee та працює в необхіному нам діапазоні вимірювання температур. Датчик достатньо точний, похибка у вимірюванні температур скадає не більше 0.3 градусів цельсію.

**Таблиця 3.7 – Специфікація датчика температури Xiaomi Aqara**

| Призначення           | Вимір температури навколишнього              |  |
|-----------------------|----------------------------------------------|--|
|                       | середовища                                   |  |
| Бездротовий інтерфейс | Zigbee                                       |  |
| Сумістність           | Системи розумного будинку Xiaomi             |  |
| Інші характеристики   | Діапазон<br>виміру<br>температури            |  |
|                       | 20°С $\sim$ +50°С, $\pm 0.3$ °С. Вимірювання |  |
|                       | вологості.                                   |  |
| Тип живлення          | Батарея CR2032                               |  |

Для контролю нагрівачів та їх влючення, виключення обрано розумну розетку Mi Smart Plug 2 (WIFI), вона не підтримує протокол ZigBee, але

працює з звичайними протоколами WI-FI 2.4G, що в цілому нас влаштуе, так як хаб підтримує WI-FI 2.4G.

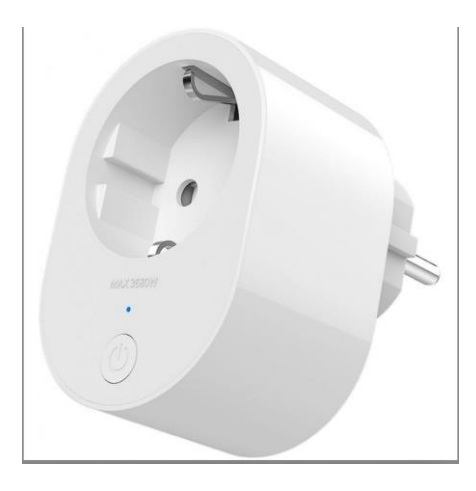

Рисунок 3.4 – Розумна розетка Mi Smart Plug 2

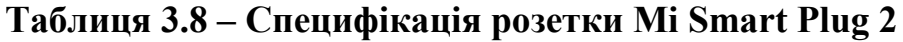

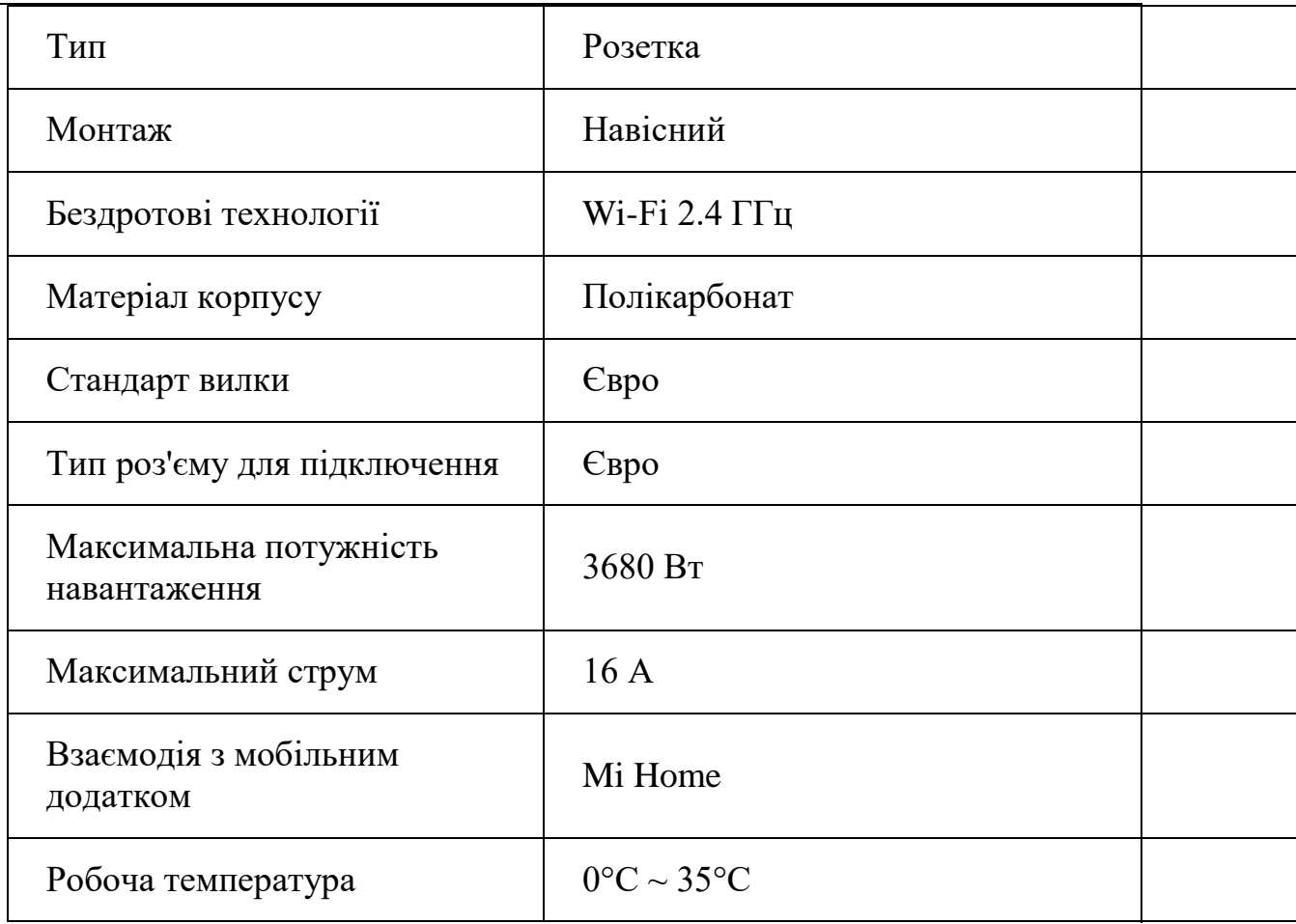

## **Продовження таблиці 3.8**

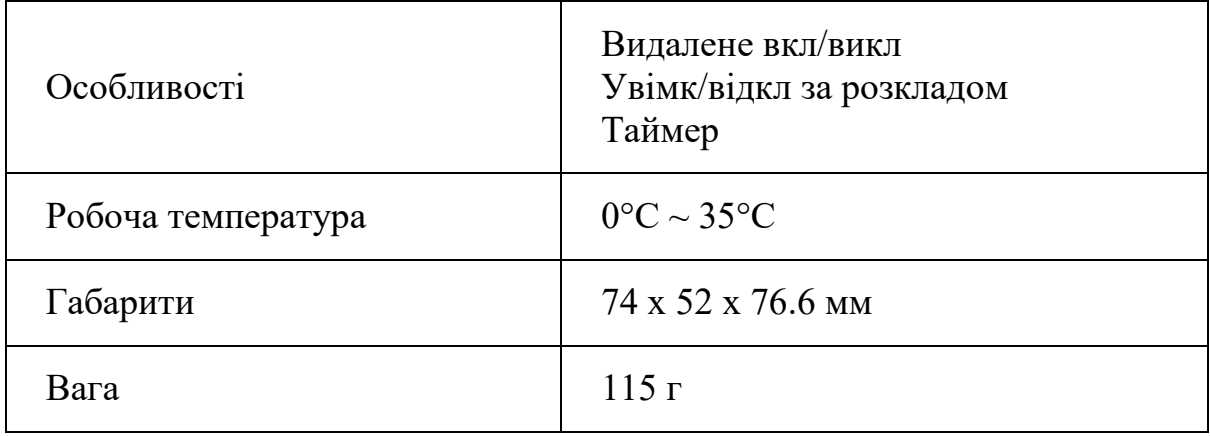

Для фіксації руху обираємо датчик - Xiaomi Aqara Human Body Sensor.

Варто відзначити підставку-тримач під датчик. За допомогою липкої стрічки датчик можна встановити і вертикально, і на стіну, і навіть на стелю. Перебуваючи в тримачі, датчик обертається навколо своєї осі на 180 градусів і максимальний кут його нахилу становить 90 градусів. Датчик підтримує протокол ZigBee та має широкий кут фіксації руху в 170 градусів.

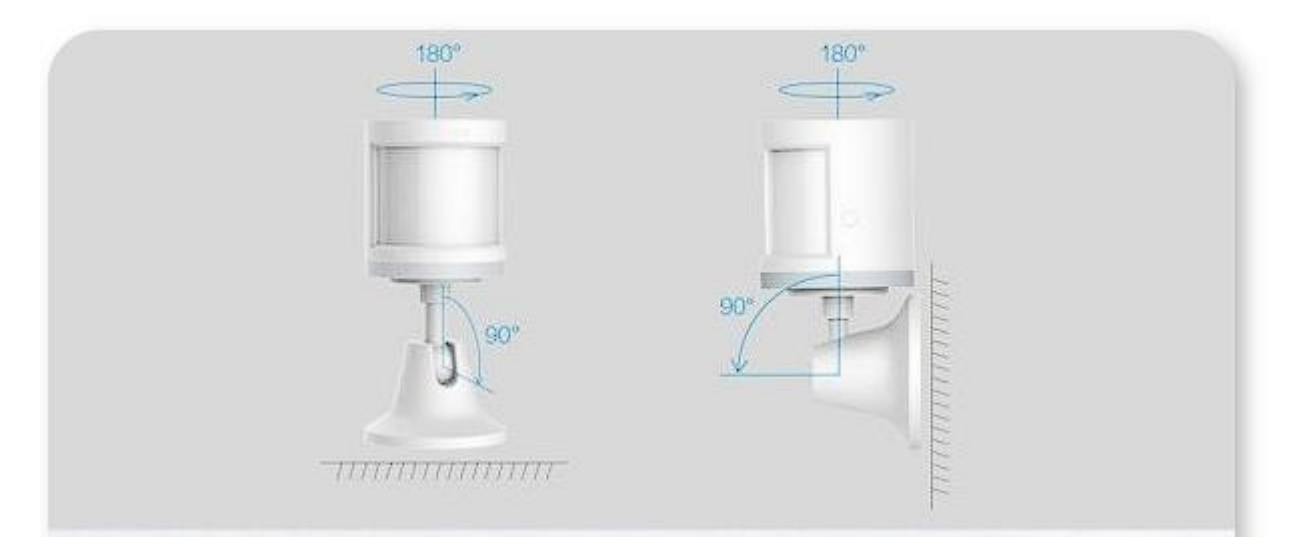

Рисунок 3.5 - Датчик Xiaomi Aqara Human Body Sensor

## **Таблиця 3.9 Специфікація датчика Xiaomi Aqara Human Body Sensor**

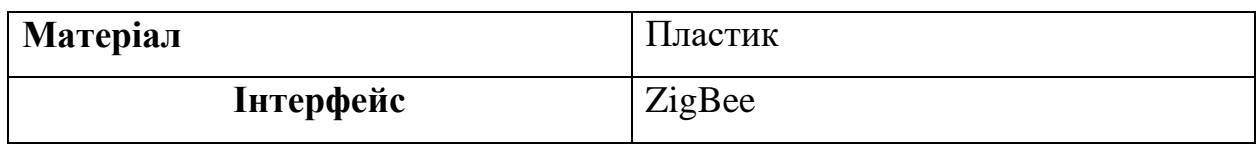

### **Продовження таблиці 3.9**

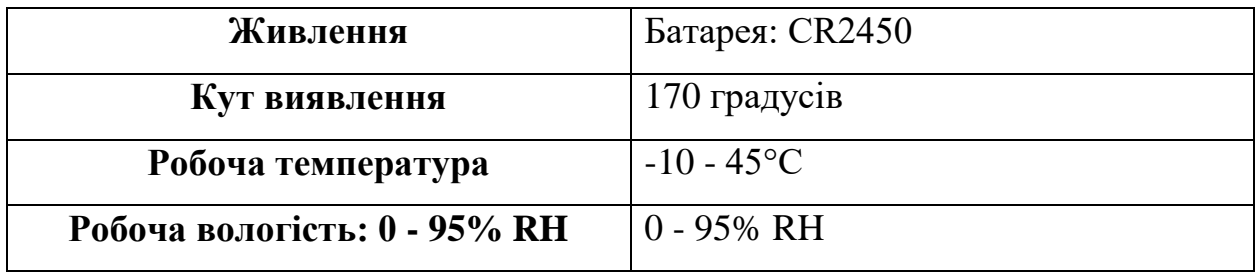

У якості обігрівачів було обрано панелі інфрачервоні стельові «ТЕПЛОВ Б600».

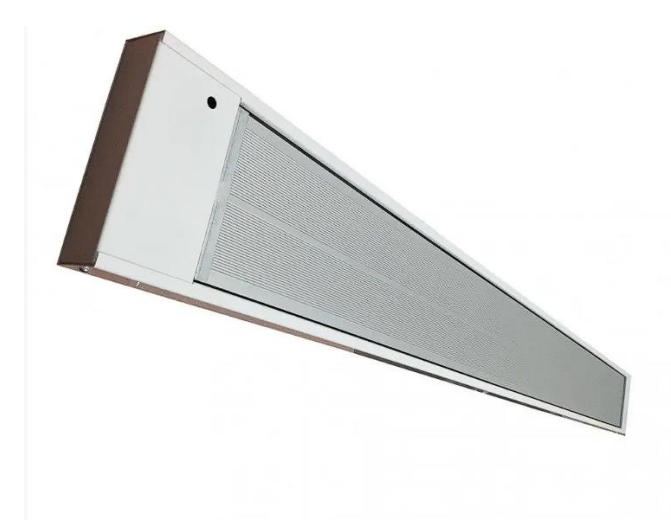

Рисунок 3.6 - ІЧ панель ТЕПЛОВ Б600

Енергозберігаючі стельові обігрівачі ТЕПЛОВ Б600, інфрачервоного принципу дії, прогрівають тверді поверхні тіл, які накопичують і поширюють тепло в приміщення більш ефективно. За рахунок розташування на стелі обігрівачі дозволяють обігріти підлога, меблі та інші предмети інтер'єру.

Висота установки обігрівача — до 2,5 метрів (елементи кріплення в комплекті). Потужність обігрівача 600 Вт.

Інфрачервоне випромінювання, за рахунок променистого теплообміну, прогріває предмети та інші тверді поверхні (підлога, стіни, предмети інтер'єру, меблі). За рахунок природної конвекції, нагріті поверхні предметів нагрівають повітря. Після початкового прогріву, все приміщення виконує роль теплового акумулятора, зберігаючи та утримуючи тепло всередині.

| Максимальна температура нагріву                    | 250 град.                                 |  |
|----------------------------------------------------|-------------------------------------------|--|
| Напруга мережі                                     | 220~240 B                                 |  |
| Клас захисту корпусів електронного<br>устаткування | <b>IP44</b>                               |  |
| Кут поширення IЧ-випромінювання                    | 120 град.                                 |  |
| Потужність обігріву                                | 600 BT                                    |  |
| Габаритні розміри                                  |                                           |  |
| Вага                                               | $4 K\Gamma$                               |  |
| Висота                                             | 40 <sub>MM</sub>                          |  |
| Ширина                                             | 160 мм                                    |  |
| Глибина                                            | 1000 MM                                   |  |
| Матеріал корпусу                                   | Метал<br>покритий<br>порошковою<br>фарбою |  |
| Тип нагрівального елементу                         | <b>TEH</b>                                |  |
| Тип встановлення                                   | Стельовий                                 |  |
| Призначення                                        | Побутове                                  |  |
| Частота                                            | $50 \Gamma$ ц                             |  |
| Температура поверхні, °С                           | 250                                       |  |
| Місце монтажу                                      | Стеля                                     |  |
| Номінальна потужність, Вт                          | 600                                       |  |
| Можливе місце монтажу                              | Стеля                                     |  |

Таблиця 3.9.1 – Характеристики ІЧ панелі ТЕПЛОВ Б600

В додаток до всього, нам треба зробити сервер для додатку Home

Assistant. Це ПЗ дозволить нам керувати розумними пристроями різних серій та виробників, робити складні сценарії роботи та проводити моніторинг, також ПЗ має мобільний додаток, через який можна керувати функціями обладнання та бачити їх стан та отримувати повідомлення.

В цілому нам підійде будь який офісний ПК у якості сервера, бажано з більш-менш сучасним процессором, та інтегрованим відеоядром, бо грати в ігри або монтувати графіку ми на ньому не будемо, тому витрачати кошти на дискретну відеокарту було б не доцільно. Вибір впав на ПК PowerCube W03- 2.

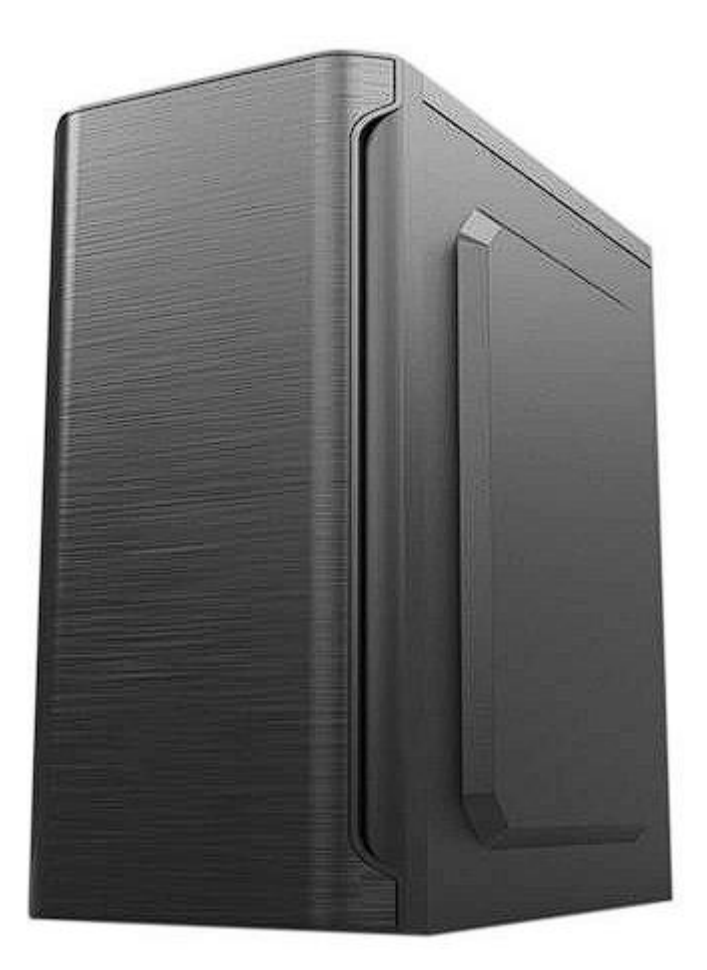

Рис. 3.7 – фото Комп'ютера PowerCube W03-2

Характеристики ПК можемо подивитись в таблиці 3.9.2

| Процессор                 | AMD Ryzen 3 2200G  |
|---------------------------|--------------------|
| Інтегрована відеокарта    | AMD Radeon Vega 8  |
| Чипсет материнської плати | A320               |
| O <sub>3</sub>            | 8 GB DDR4 2400 MHZ |
| Підсистема пам'яті        | SSD 256Gb          |
| Потужність БЖ             | 400 B <sub>T</sub> |

Таблиця 3.9.2 – Специфікація ПК PowerCube W03-2

## **ВИСНОВОК**

В данному розділі ми провели синтез системи та порахувавши трафік мережі, зробили розрахунок обсягу мережевого обладнання. Провели синтез системи розумного дому для із функціями контролю температури та виявлення руху. Розробили структуру мережі «розумний будино» та вибрали обладнання для її реалізації.

## **4. РОЗРОБКА ПРОГРАМНОГО ЗАБЕЗПЕЧЕННЯ**

#### **4.1 Мета та область застосування програмного забезпечення**

Програмне забезпечення стає ядром управління системами розумного будинку, що включає усі необхідні можливості для налагодження умовних операцій, які очікувалися б у сучасній системі автоматизації дому.

Це платформа автоматизації, призначена для контролю над простими пристроями розумного будинку, включаючи шлюзи та перетворювачі протоколів для різних пристроїв та послуг Інтернету речей (IoT), передові системи автоматизації будівель, керування системами сигналізації для захисту будинку та спостереження за приладами обліку енергоспоживання (від домашніх моніторів енергії до центральних розумних лічильників) та іншими сенсорами.

Воно забезпечує системи дій на основі правил та сценаріїв для автоматизації, обробку часу та умов подій, планування завдань сповіщення та голосове управління, а також функціонал для прямих та запитаних дій. Область застосування - житловий комплекс "Бартоломео".

### **4.2 Обґрунтування специфікацій програми**

#### **4.2.1 Постановка задачі на розробку програми**

Програма повинна керувати системою управління "розумним" опаленням, а саме активувати сценарії та скрипти автоматизації, бути

бути «мостом» між розумними пристроями. Вона повинна здійснювати моніторинг цих пристроїв, виводити дані на сервер, де знаходиться програма. Вимикати пристрої, які вийшли з ладу або пошкоджені. Повідомляти на сервер, додаток або портативний пристрій через локальну мережу.

### **4.2.2 Опис алгоритму роботи програми**

Доцільно описувати роботу програми за допомогою алгоритму. Алгоритм - це сукупність інструкцій, які описують порядок дій виконавця для досягнення певного (бажаного) результату розв'язання задачі за скінченну кількість дій. Для візуалізації алгоритмів доцільним буде використання блоксхеми, які найкраще підходять для візуалізації функціонування програми. Вона зображена на рисунку 4.1.

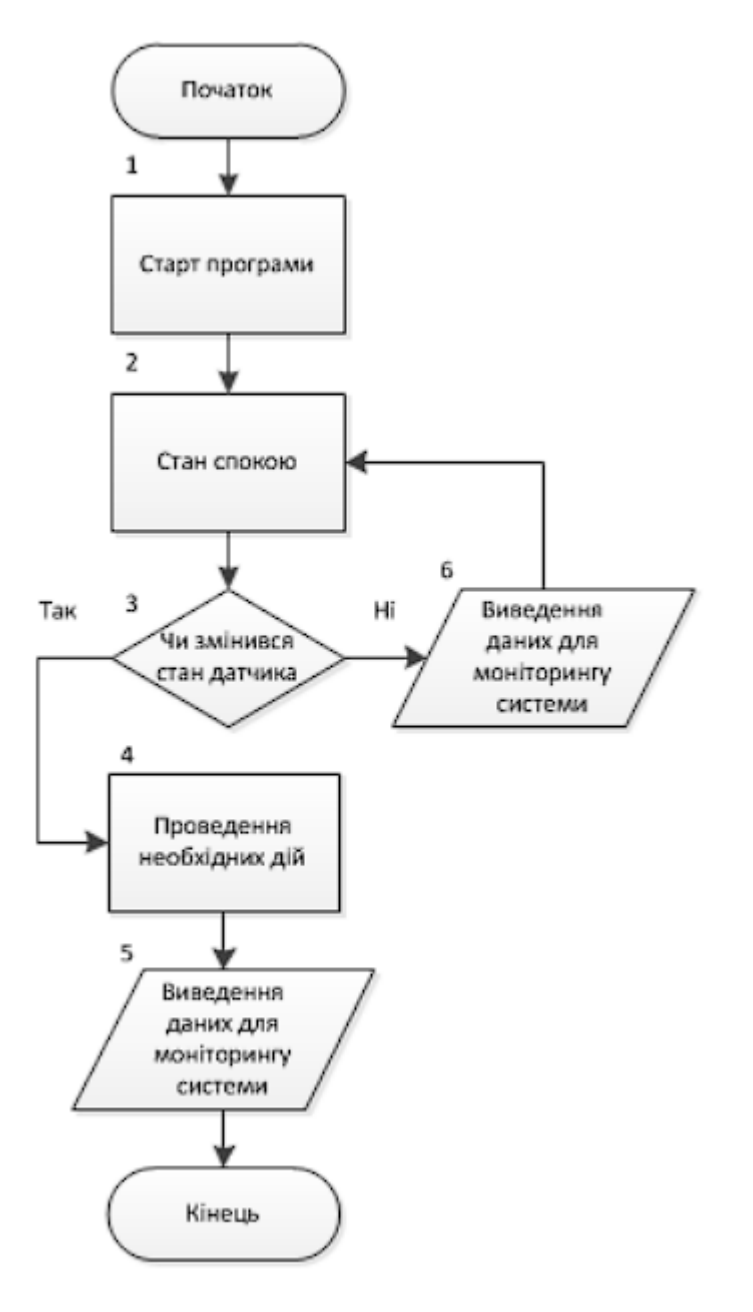

Рисунок 4.1 – Схема алгоритму функціонування програми

Алгоритм чітко демонструє роботу сценаріїв автоматизації. При запуску програма спочатку встановлюється, після чого відразу ж розпочинає моніторинг пристроїв розумної системи опалення. Якщо вона виявляє зміну показників датчика руху або температури, які перевищують певний поріг, активується один з сценаріїв автоматизації, що відповідає заданим умовам. Після завершення автоматизації програма повідомляє додатку "Домашній асистент" про проведені дії. Якщо оброблені дані з датчиків залишаються без змін або не задовольняють умовам для автоматизації, програма залишається в режимі очікування та повідомляє про це застосунку.

#### **4.3 Опис розробленої програми**

#### **4.3.1 Загальна інформація**

Перш ніж розробити програму для моніторингу розумних пристроїв, необхідно обрати мову програмування. В даному випадку програма буде написана мовою YAML, оскільки конфігурації додатку Home Assistant також створені на цій самій мові.

YAML (YAML Ain't Markup Language) - це мова серіалізації даних, легка для читання. Вона зазвичай використовується для конфігураційних файлів та в додатках, де зберігаються або передаються дані. YAML має на увазі багато з тих же комунікаційних застосувань, що й розширювана мова розмітки (XML), проте відрізняється мінімальним синтаксисом та використанням відступів для позначення вкладеності, зробивши YAML підмножиною JSON.YAML був вперше запропонований Кларком Евансом у 2001 році, який розробив його разом з Інґі дьот Нет та Ореном Бен-Кікі. Спочатку YAML розшифровувалася як Yet Another Markup Language (Ще одна мова розмітки), що вказувало на її призначення як мови розмітки з ще

однією конструкцією (Yet Another - це ідіоматичний термін для позначення комп'ютерної програми, організації або події, яка не є оригінальною), але пізніше вона була перероблена на YAML Ain't Markup Language (Мова розмітки), рекурсивну абревіатуру, щоб підкреслити її призначення як мови, орієнтованої на дані, а не на розмітку документів.

Існує кілька способів написання програмного коду, а в нашому випадку ми використовуємо систему Linux з встановленим додатком "Домашній помічник". Ми можемо редагувати файли через утиліту nano або скористатися компонентом програми - "Редактор файлів", який зображено на рисунку 4.2. Оскільки він перевіряє написаний код на наявність помилок і відображає всі символи, він є більш відповідним інструментом для використання, ніж File Editor. Текст програми буде записаний і збережений на сервері.

|        | Home Assistant<br>$\overline{\phantom{a}}$          | Configurator                                  |   |                                                                                                    |              |    |
|--------|-----------------------------------------------------|-----------------------------------------------|---|----------------------------------------------------------------------------------------------------|--------------|----|
| ₩      | <b>States</b>                                       | ■                                             |   |                                                                                                    | $\mathbf{a}$ | F, |
| g<br>這 | Map<br>Logbook                                      | Trigger Platform<br>Choose your option        | ۷ | i+ - platform: plexico<br>4 - - platform: systemponitor-<br>instauraset:<br>なす に<br>considius assory free:<br>7 - Type: processor use.                                                                                                    |              |    |
| 丽      | History                                             | Events<br>۰.                                  | ۰ | 8 - platform: weather<br>- forecast: 0-<br>o.<br>-annitored conditions:<br>$10 -$<br>see wather current.<br>11<br>temperature<br>12                                                                                                    |              |    |
| 四      | <b>Configurator</b><br>MPD                          | <b>Entries</b><br>Alarm (binary_sensor.alarm) | ۰ | $13 -$<br>platform: somp.<br>name: Tx. Inset. 1-<br>14<br>15<br>host: 102.168.1.6<br>16<br>-port: 161<br>community: internal<br>12.                                                                                                    |              |    |
| روي    | Presence Manager                                    | Conditions<br>Choose your option              | ¥ | haspeld: 1.3.6.1.4.1.2021.10.1.3.1<br>18<br>19<br>unit of measurement: "Load".<br>$-70 -$<br>platform: somp.<br>name: 1x, load 5<br>21<br>22<br>host: 192.168.1.6                                                                                                    |              |    |
| Э      | Log Out                                             | Sevines.<br>automation.reload                 | ۰ | 33<br>-part: 161-<br>community: internal-<br>36<br>basesid: 1.3.6.1.4.1.2021.10.1.3.2.<br>25<br>unit of measurement: "Load"<br>26<br>$27 -$<br>platform: smmp                                                                                                    |              |    |
| î      | Developer Tools<br>b<br>⋒<br>⊙<br>$\leftrightarrow$ |                                               |   | name: 1x, load, 15.<br>28<br>hust: 192.168.1.0<br>29<br>port: 161-<br>38<br>comunity: internal<br>31<br>basebld: 1.3.6.1.4.1.2021.10.1.3.3-<br>32<br>unit of measurement: "Luad"-<br>33<br>platform: mgtt<br>$34 -$<br>name: Pending-<br>35.<br>state_topic:-Thome/alarm/pending"-<br>25<br>37 * - platform: template must |              |    |

Рисунок 4.2 – Фото компоненту File Editor

#### **4.3.2 Функціональне призначення**

Програмне забезпечення для системи "розумного опалення" в житловому комплексі "Бартоломео" виконуватиме такі завдання:

─ Моніторинг стану датчиків, приладів та їх компонентів.

─ Вимірювання температури в приміщеннях.

─ Перевірка наявності руху в приміщеннях у вихідні та вільний від відвідування час.

─ Автоматичне включення/виключення опалювальних приладів відповідно до системних налаштувань.

─ Можливість ручного або дистанційного змінення налаштувань опалювання.

─ Повідомлення про перевищення температури, пошкодження приладів або їх несправності.

─ Автоматичне вимкнення приладів у разі їх пошкодження чи несправності.

Основна мета програми також полягає у забезпеченні зручного управління як для звичайного користувача, так і для системного адміністратора.

### **4.3.3 Опис логічної структури програми**

Опис логічної структури програми включає аналіз роботи окремих компонентів. На рисунку 4.3 відображений процес активації опалення. ПЗ спочатку проводить перевірку температурного датчика. Якщо температура становить 17°C або більше, система залишається без змін, проте Home Assistant отримує сповіщення про неактивні панелі. У випадку, коли датчик виявляє температуру нижче встановленого рівня, програма активує розетку, що живить

ІЧ-панелі. Цей метод ввімкнення обумовлений відсутністю можливості прямого підключення панелей до системи управління. Після увімкнення опалення додаток надсилає відповідне сповіщення. Приклад программого коду який виконує данні функції можливо знайти у додатку A.

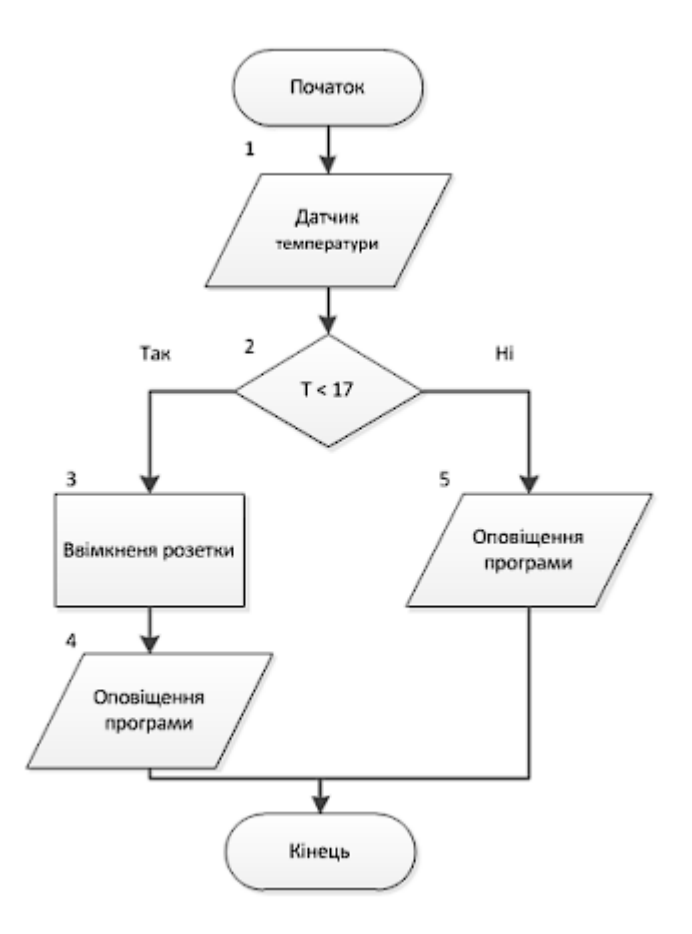

Рисунок 4.3 – Схематичне зображення алгоритму який вмикає опалення

На рисунку 4.4 намальована схема зупинки роботи ІЧ панелей.

Якщо під час функціонування розетки температура, що показує датчик є меншою за завчасно запрограмованну, то робити нічого не потрібно, а в додатку Home Assistant можна буде спостерігати перманентне сповіщення про функціонування опалення. Після того як в кімнаті температура здійметься до нам потрібної, розетки будуть автоматично вимкнені та у додатку ми зможемо спостерігати інформацію про припинення роботи панелей. Программний код для

вимкнення ІЧ панелей можна знайти в додатку А.

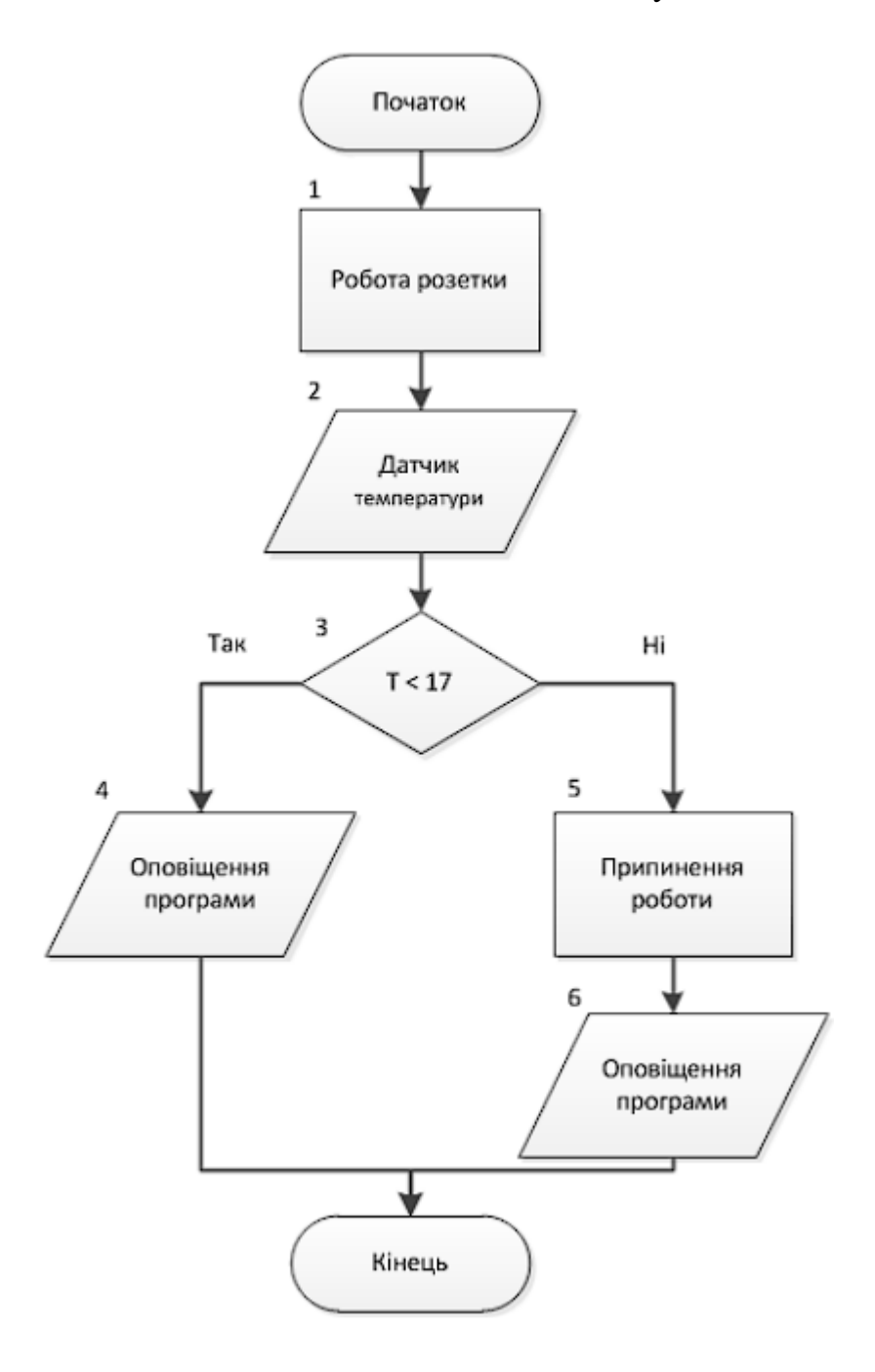

Рисунок 4.4 – Схема зупинки роботи ІЧ панелей.

Потрібно розширити можливості функцій програми, додавши додатковий режими роботи: "Моніторинг відсутності". Режим "Моніторинг відсутності" активний з 7 ранку до 9 вечора у вихідні дні, та в суботу та неділю.

На рисунку 4.5 представлено, як працює режим " Моніторинг відсутності ".

У додатку Home Assistant відбувається постійний моніторинг датчика руху. Якщо руху немає, програма залишається без змін, але генерує сповіщення про відсутність активності. Якщо датчик реєструє рух, програма перевіряє день тижня, як один із умов активації режиму. Після аналізу цієї інформації у додатку з'являється повідомлення про зворотній режим роботи.

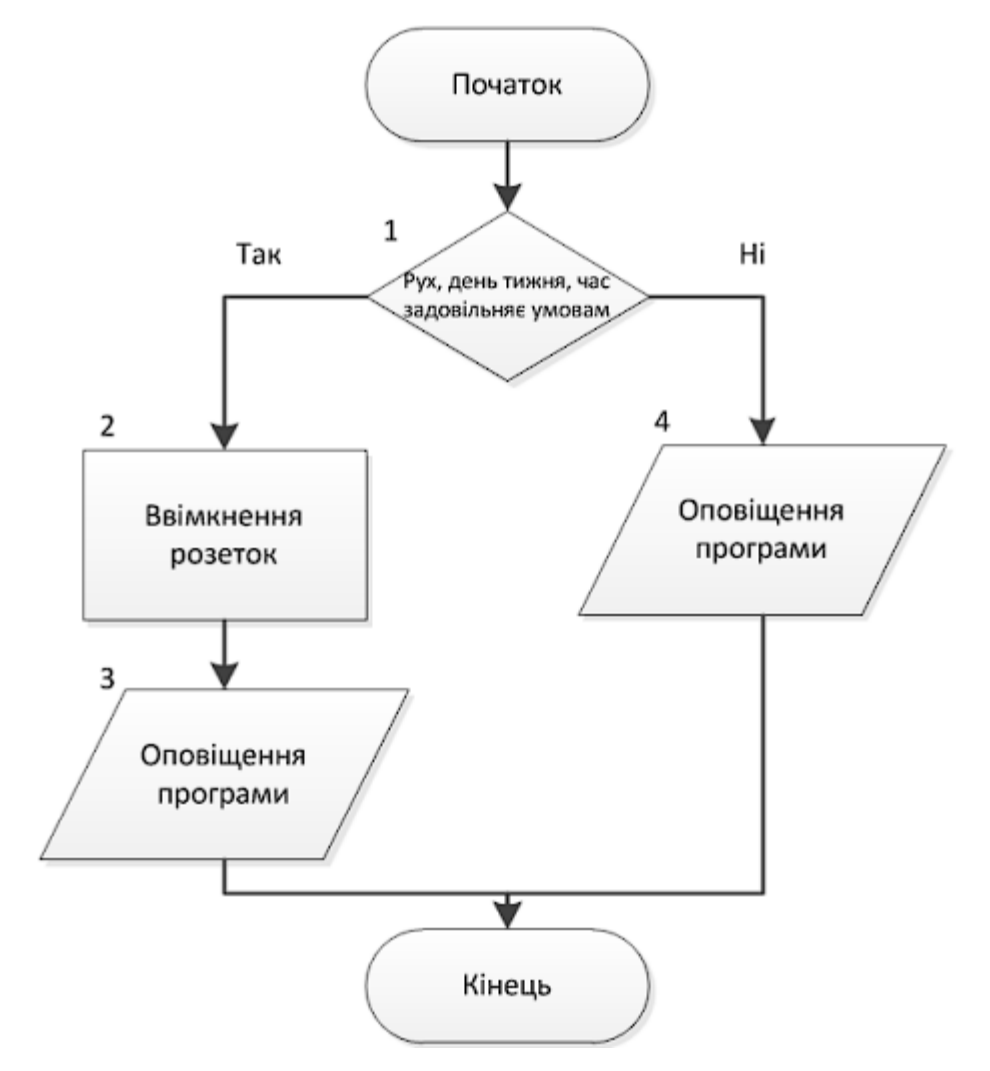

Рисунок 4.5 – Схематичне зображення послідовності дій для увімкнення режиму «Моніторинг відсутності»

Программний код який відповідає за додаткові режими роботи можна знайти в додатку А.

Якщо датчик руху спрацював, та повідомив про рух в інший час – то буде ввімкнено режим «тривога». Також у додатку відобразиться ввімкнений режим.

Відключити режим «тривога» можливо таким способом:

Cистема самостійной визначить відсутніть руху та переключить режим.

На рисунку 4.7 зображений алгоритм автоматичного вимкнення режиму «тривоги».

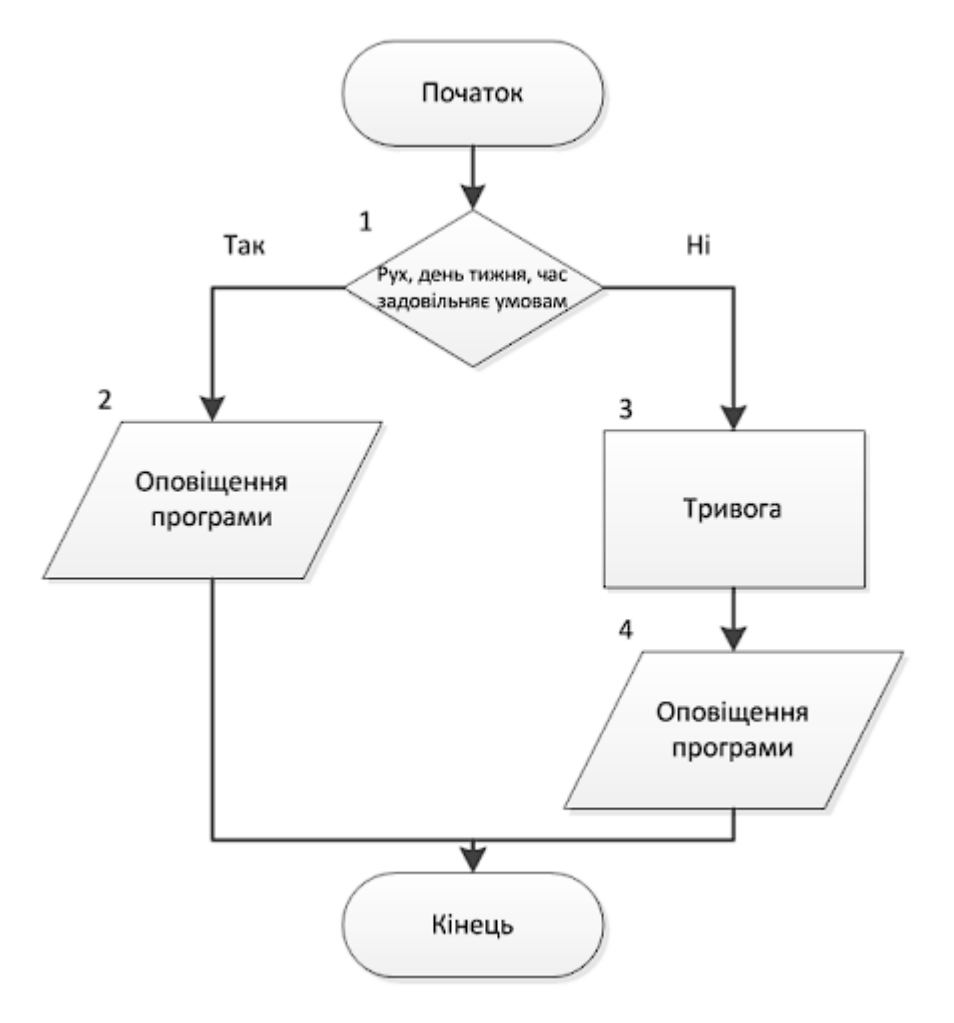

Рисунок 4.6 – Схематичний малюнок порядку дій додаткових режимів

тривоги

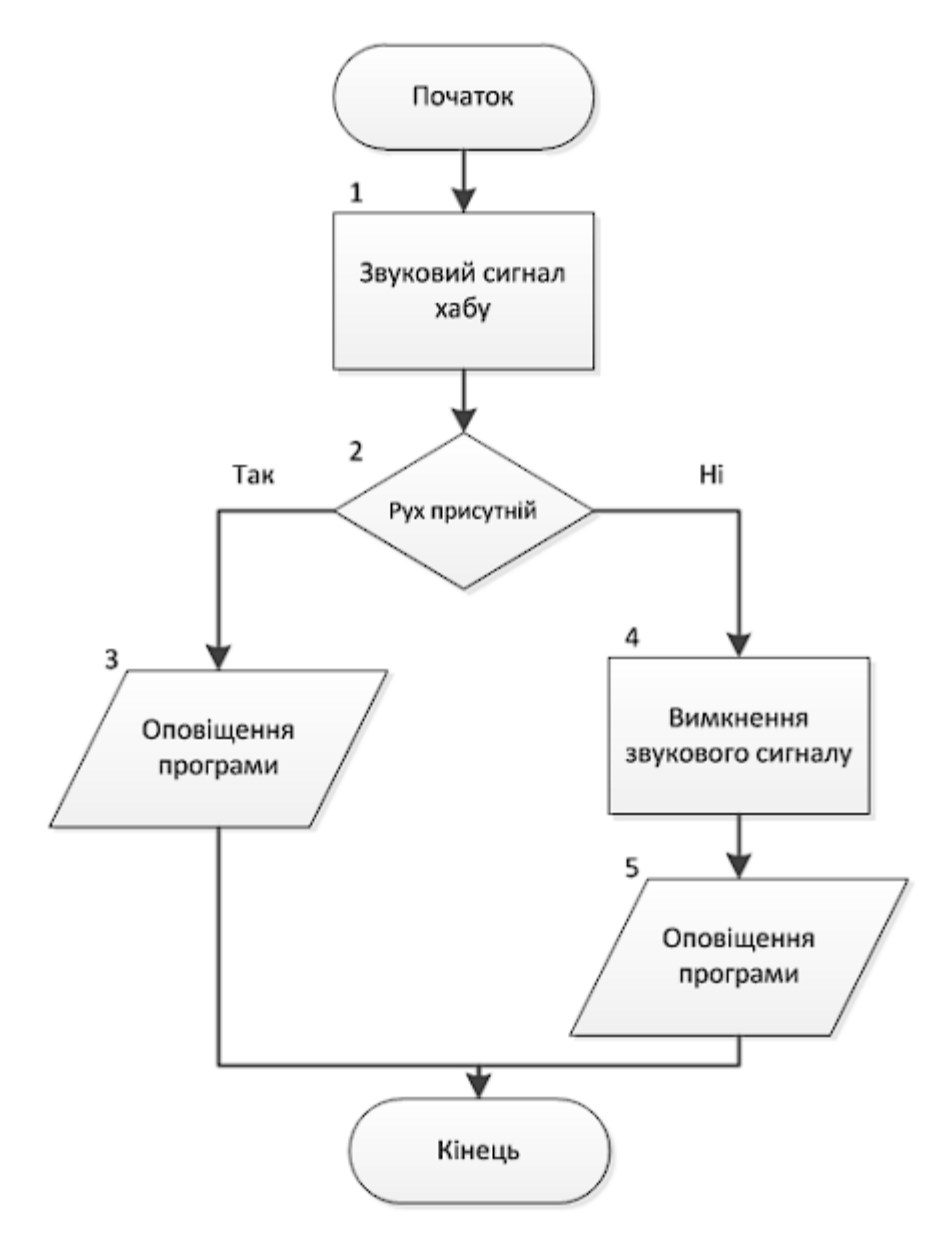

Рисунок 4.7 – Малюнок порядку дій відключення режиму «тривога» Переглянути код программи для вимкнення в ключення режиму тривоги можна у додатку А.

Перевірка роботи режимів проводиться через кожні 5 хвилин після увімкнення кожного з них. Якщо опалення активується, датчик перевіряє наявність руху в приміщенні.

Якщо рух виявлений, жодних додаткових дій не виконується, а програма Home Assistant показує статус роботи одного з режимів. Але якщо руху немає, програма автоматично вимикає розетки з панелями та відображає інформацію

про вимкнення опалення в додатку.

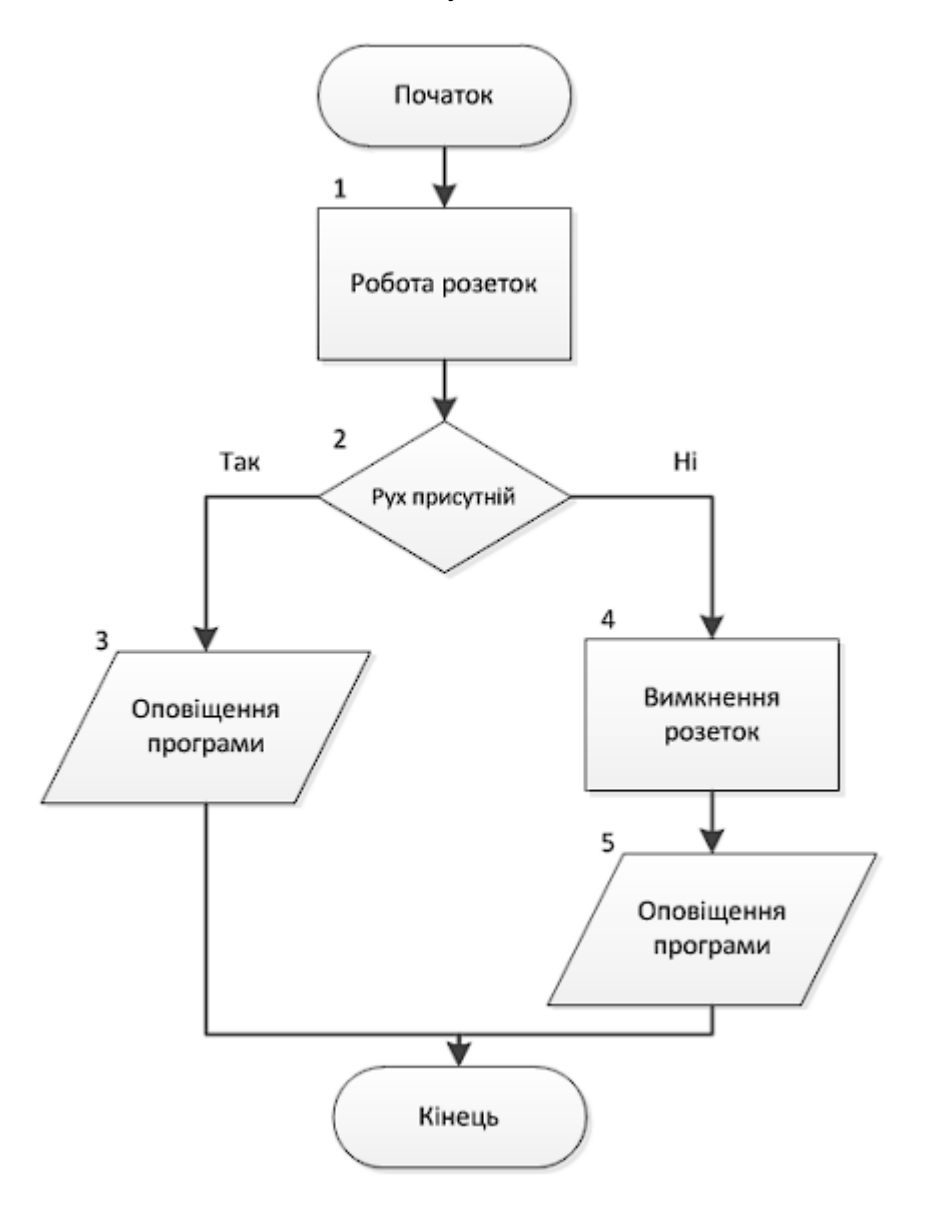

Рисунок 4.8 – Послідовність дій при вимкнення додаткових режимів

### **Висновок**

Для інтелектуальної системи управління опаленням комплексу Bartolomeo була ретельно розроблена спеціальна програма моніторингу та управління. Це програмне забезпечення включає в себе складні алгоритми, які ретельно порівнюються та адаптуються, щоб ефективно керувати як загальною системою, так і тонкою автоматизацією окремих пристроїв.

## **5. ЕКСПЕРИМЕНТАЛЬНИЙ РОЗДІЛ**

#### **5.1 Мета і завдання експерименту**

Мета даного експерименту полягає в налаштуванні оптимальної температури в системі "розумного опалення" для житлового комплексу "Бартоломео" в різних умовах навколишнього середовища. Основним завданням експерименту є вивчення системи контролю опалення та її компонентів, визначення найбільш оптимальної температури, яка відповідає певним умовам.

#### **5.2 Схема проведення експерименту**

Експеримент буде проведений з використанням наявної системи Інтернету речей та датчиків комплексу "Бартоломео". Всі запуски та проведення експерименту відбудуться у середовищі Simulink. Для кожного місяця опалювального сезону, починаючи з листопада та закінчуючи березнем, планується проведення серії вимірювань з різними температурами в кімнатах при зміні температури на вулиці, що відповідає кожному місяцю.

#### **5.3 Оцінка результатів експерименту**

Температурні зміни відображаються за формою синусоїди, тому для відтворення цієї моделі використовується Sine Wave. Кожного місяця обирається середня температура та амплітуда її коливань, інформація береться з метеорологічних центрів за попередній рік. Початково перевіряється робота окремих компонентів моделі: "Датчика температури" і "Нагрівального пристрою". Після успішних тестів вони знову з'єднуються між собою.

Для обігріву приміщень порівнюються температури 15ºC, 17ºC та 19ºC. В листопаді середня температура - 6ºC, максимальна - 19ºC, мінімальна - -2ºC, отже, амплітуда зміни - 11,5ºC. На рисунку 5.1 можна побачити зміни у системі

протягом листопада. При температурі 19ºC система працює без виключень, що може негативно вплинути на стан нагрівальних приладів та розеток. При 17ºC нагрівальні елементи працюють із перервами у чотири години, а при 15ºC система очікує третину дня. Ефективність системи в листопаді найвища при температурі не нижче 15ºC, яка є мінімально прийнятною для комфортного перебування людини в приміщенні. Під час відсутності осіб у номерах чи приміщеннях рекомендовано знизити температуру до мінімального значення.

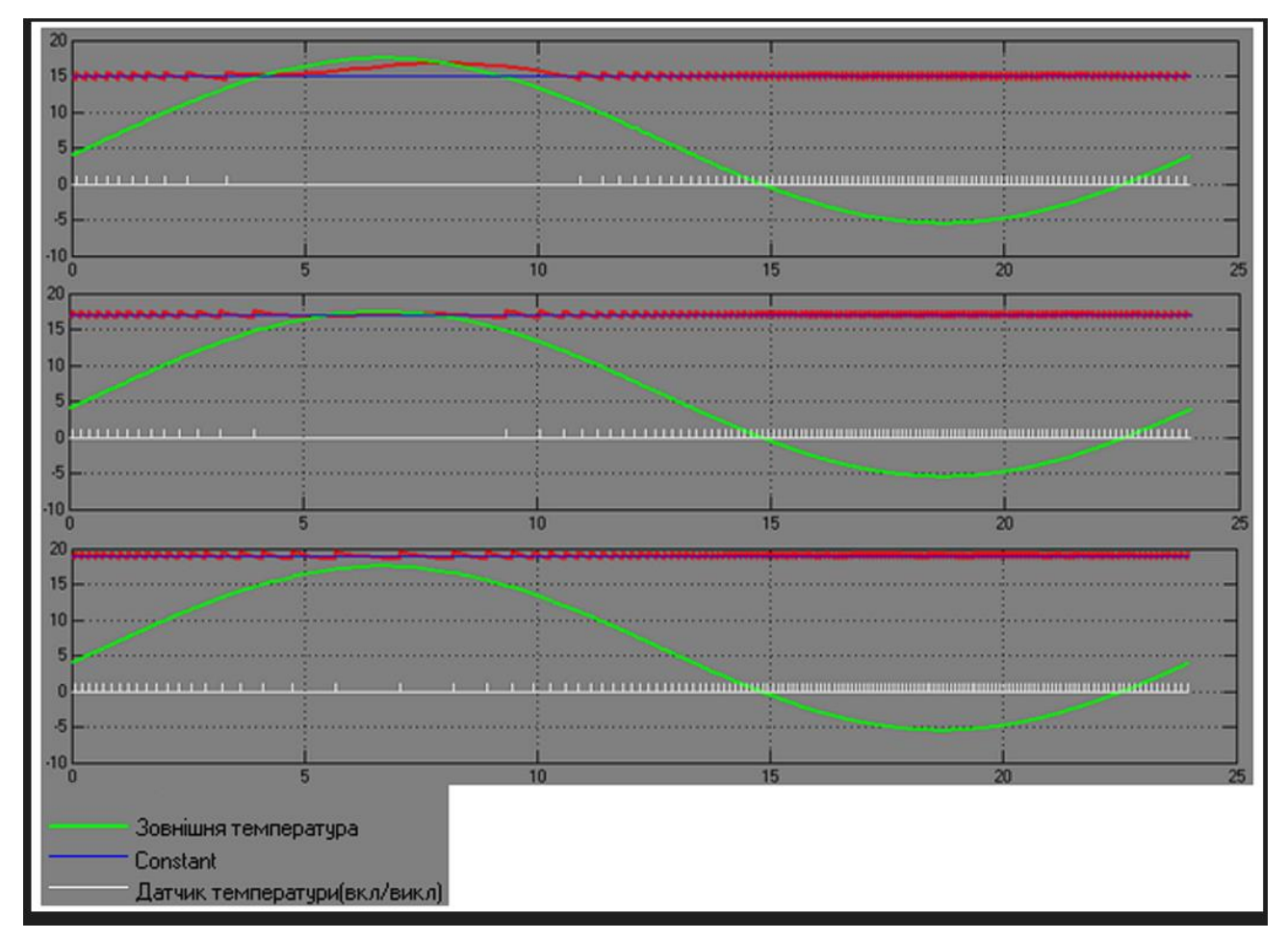

Рисунок 5.1 – Результати вимірів за листопад

Грудень: температура в середньому за місяць дорівнює 3ºС, максимальна – 15ºС, мінімальна – -8ºС, тому маємо амплітуду зміни – 12ºС. На рисунку 5.2 бачимо результати вимірів роботи системи за грудень, з них можна зробити висновок, що при обраній температурі на датчику в 19ºС система буде перманентно працювати. Аналогічні результати подібної роботи вже відомі. При зміні температури на датчику на 17ºС, система, так само, буде перманентно увімкнена. Змінивши температуру на датчику на температуру в 15ºС, у системи з'явиться перерва у роботі нагрівачів. Робимо висновок, що система буде постійно працювати з виставленням мінімально допустимої температури роботи опалення. Рекомендовано зменшити температури обігріву в час, коли в приміщеннях немає людей.

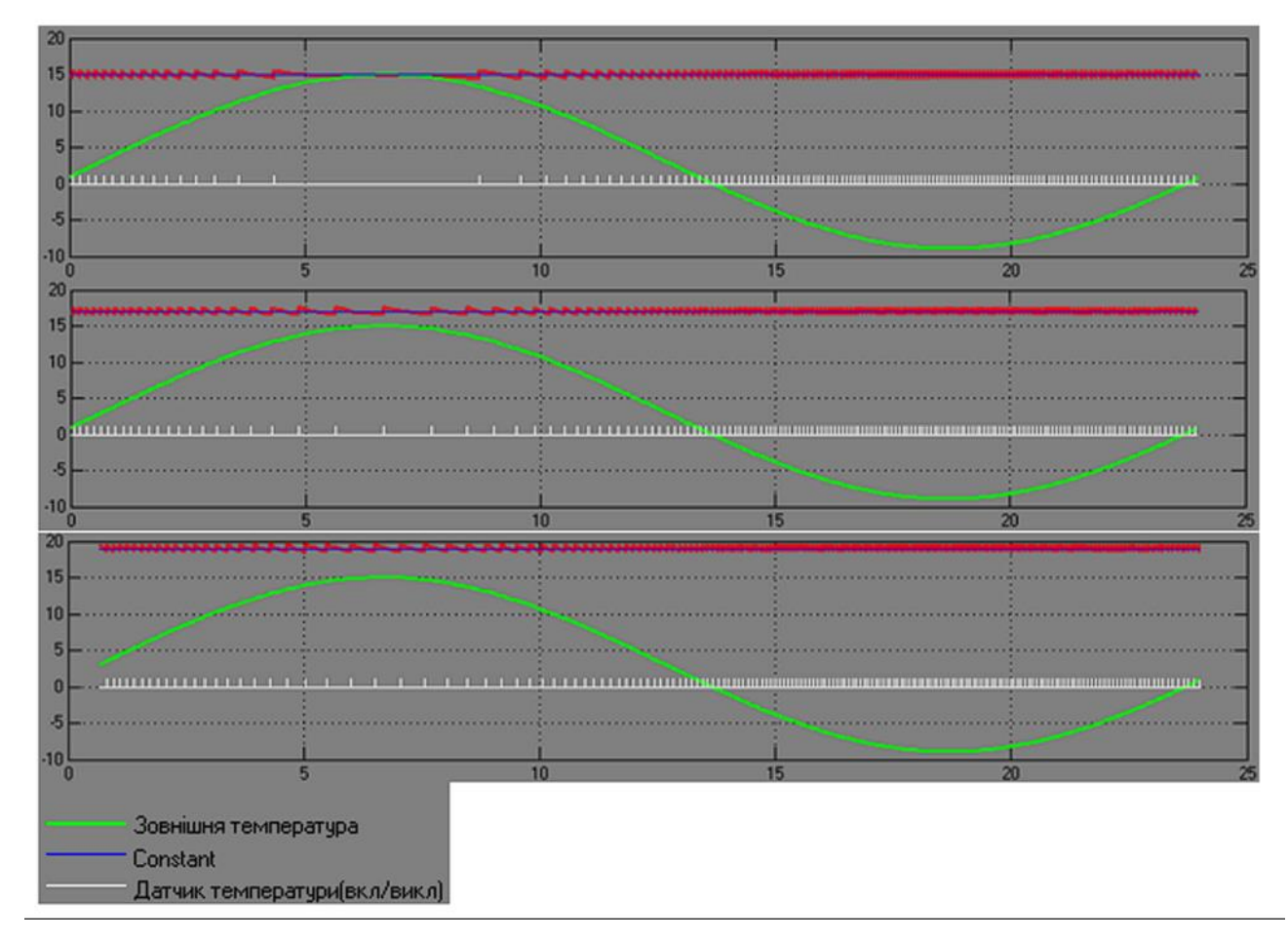

Рисунок 5.2 – Результати вимірів за грудень

Січень: температура дорівнює -4ºС в середньому, максимальна –5ºС, мінімальна – -18ºС, тому маємо амплітуду зміни – 11,5ºС. На рисунку 5.3 бачимо результати вимірів роботи системи за січень. Результати цього експерименту ідентичні грудню. З цього слідує, система буде так само навантажена.

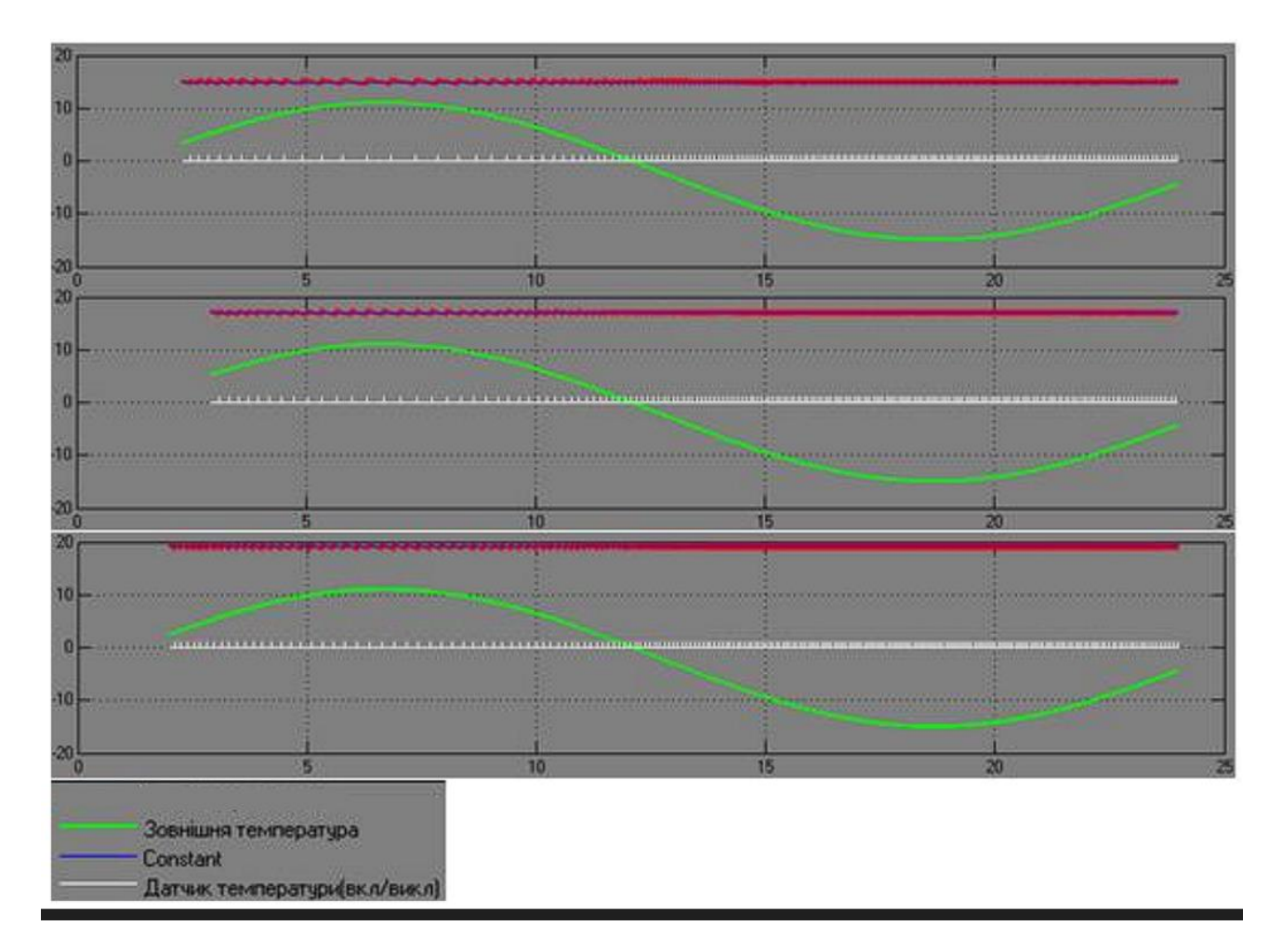

Рисунок 5.3 – Результати виміру за січень

Лютий: температура в середньому дорівнює -1ºС, максимальна – 5ºС, мінімальна – -14ºС, тому рахуємо амплітуду зміни – 9,5ºС.

Березень: температура в середньому дорівнює 3ºС, максимальна – 13ºС, мінімальна – 1ºС, тому маємо амплітуду зміни – 6ºС.

На зображеннях 5.4 і 5.5 представлені відомості з експерименту за лютого та березень відповідно. Дослідження за березень, як і протягом всієї зими, показує подібні результати, тому настійно рекомендується в періоди, коли приміщення не використовується, зменшувати температуру опалення до мінімально допустимого рівня.

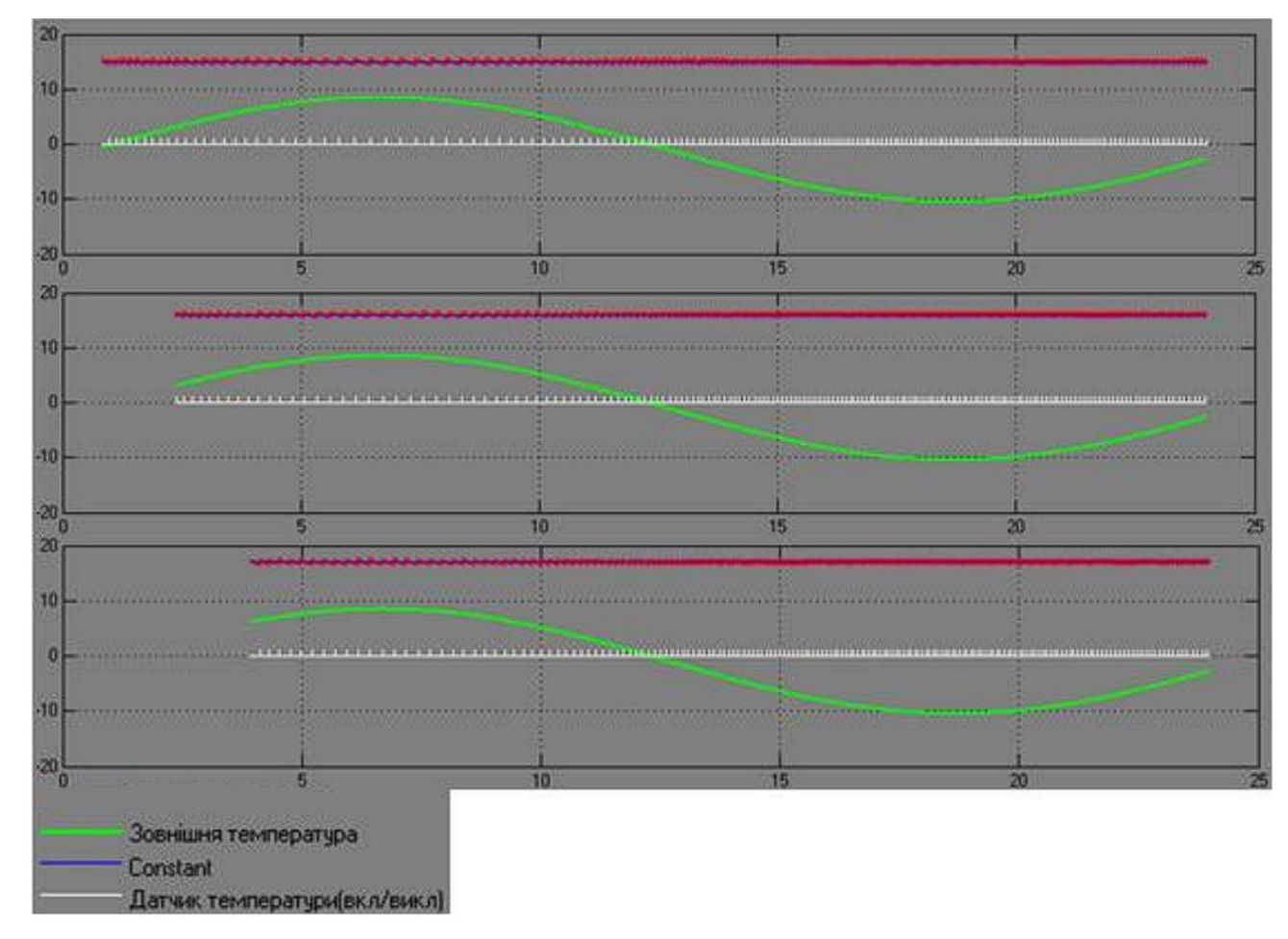

Рисунок 5.4 – Результати виміру за лютий

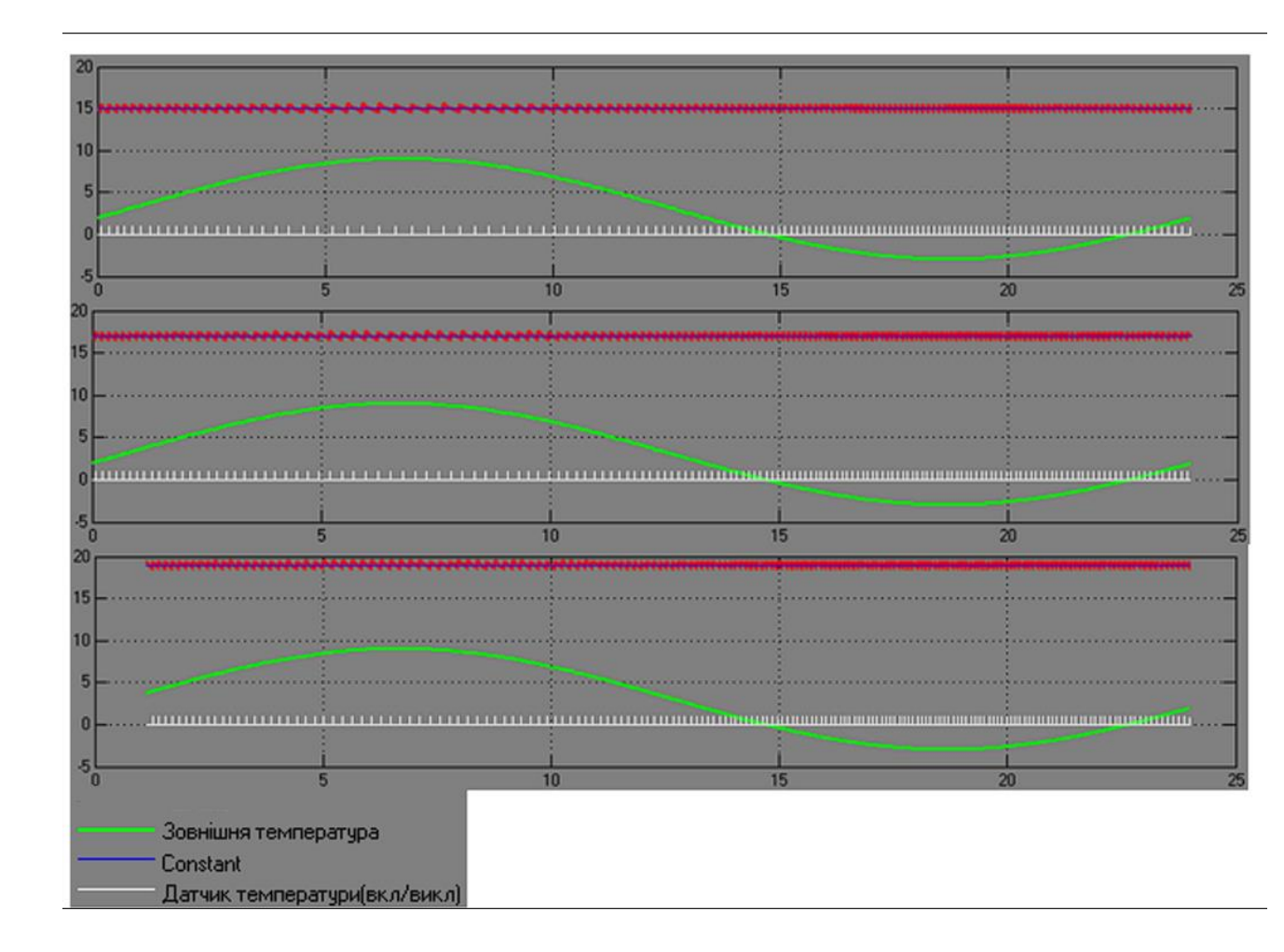

Рисунок 5.5 – Результати виміру за березень

### **5.4 Аналіз отриманих результатів**

В загальному вигляді результати експерименту можна визначити, що оптимальною температурою для опалення приміщень під клієнтські номери житлового комплексу «Бартоломео» є 17ºС, при якій тільки в листопаді буде самостійно припинена робота нагрівальних пристроїв. Також було рекомендовано зменшувати температуру обігріву під час відсутності гостей або іншого персоналу (людей) в номерах або інших приміщеннях з системою опалення. Це забезпечує більшу ефективність роботи приладів, а також має економічний ефект.
### **Висновок**

В ході написання експериментального розділу, були обрані завдання та мета самого експерименту, було описано його методику та обсяг.

При виконанні експеременту була використана математична модель описана у 2-му розділі. Після підрахунків результатів вимірів при проведенні есперементу були розроблені рекоментації щодо змін у процессі роботи системи опалювання комплексу «Бартоломео».

### **ВИСНОВКИ**

У результаті виконання ВКР був розроблений проект організації мультисервісний телекомунікаційної мережі на території житлового комплексу Бартоломео м. Дніпро **.**

Була проаналізовано інфраструктура комплексу і визначено кількість потенційних абонентів, яке складає 2786 фізичних осіб.

Було проведено аналіз працюючих у районі провайдерів та вивчено ціни основні послуги. За результатами проведеного аналізу було сформульовано список основних послуг і їх вартість. Серед основних послуг, які будуть надані абонентам це: високошвидкісний доступ до мережі Інтернет, IP-TV та IP телефонія. Також оцінено відсоток проникнення цих послуг, враховуючи популярність цих послуг.

В якості технології надання доступу було обрано FTTB+Fast Ethernet. Що дозволить забезпечити користувачів доступом до послуг зі швидкістю 100 Мбіт/с. Вибір технології обумовлений швидкістю розгортання обладнання, а також низькою вартістю.

ВКР містить опис об'єкта з його експлікацією, схема організації доступу, схему прокладання кабелю по території ЖК, схему прокладання кабелю всередині будівель і на поверхах, схему підключення абонентського обладнання.

Як обладнання обрано продукти компанії D-Link, яке відповідає всім необхідним вимогам для роботи в телекомунікаційних мережах на території України та задовольняють вимогам, які пред'явлені до телекомунікаційної мережі.

### **Список використаної літератури**

1. Бідюк П.І. Аналіз та моделювання економічних процесів перехідного періоду / Бідюк П.І., Половцев О.В. – Київ: НТУУ КПІ, 1999. – 230 с.

2. Бідюк П.І. Моделювання та прогнозування нелінійних динамічних процесів / Бідюк П.І., Баклан І.В., Баклан Я.І., Коршевнюк Л.О. та ін. – К.:ЕКМО,  $2004. - 120$  c.

3. Бідюк П.І. Принципи побудови та застосування мережі Байєса / Бідюк П.І., Шехтер Д.В., Клименко О.М. // Наукові вісті НТУУ "КПІ", 2005, № 5, с. 14-25.

4. Бідюк П.І. Системний підхід до побудови математичних моделей на основі часових рядів / Бідюк П.І., Баклан І.В., Рифа В.М. // Системні дослідження та інформаційні технології, №3, 2002. – с. 114-131.

5. Бідюк П.І. Часові ряди: моделювання та прогнозування / Бідюк П.І., Савенков О.І. Баклан І.В. – Київ: ЕКМО, 2004. – 144 с.

6. Гнатієнко Г.М. Експертні технології прийняття рішень / Гнатієнко Г.М., Снитюк В.Є. – К.: ТОВ "Маклаут", – 2008. – 444 с.

7. Кігель В.Р. Математичні методи ринкової економіки / Кігель В.Р. – Київ: Кондор, 2003. – 158 с.

8. Бидюк П.И. // Системні технології. – 3(11). – Дніпропетровськ, 2000.  $-$  c.40-51.

9. Збірник наукових праць Інституту проблем моделювання в енергетиці ім. Г.Є.Пухова. – Випуск 17. – Київ, 2002. – с.26-33.

10. Коршевнюк Л.О. Метод дефазифікаційної згортки векторного критерію оптимальності / Коршевнюк Л.О., Бідюк П.І. // Системні технології.– 6(47).– Дніпропетровськ, 2006. – с.158-165.

11. Коршевнюк Л.О. Метод побудови наметоподібних функцій

належності за β -рівнями / Коршевнюк Л.О., Бідюк П.І. // Наукові вісті НТУУ "КПІ", 2006.– 5(49).–с.41-47.

12. Информационные технологии в XXI веке: Сборник докладов и тезисов II-го Международного научно-практического форума. – Днепропетровск: ИПК ИнКомЦентра УГХТУ, 2004. – с. 85-86.

13. Олексюк О.С. Системи підтримки прийняття фінансових рішень на мікрорівні / Олексюк О.С. – Київ: Наукова думка, 1998. – 508 с.

14. Терентьев А.Н. Алгоритм вероятностного вывода в Байесовских сетях / Терентьев А.Н., Бидюк П.И., Коршевнюк Л.А. // Системні дослідження та інформаційні технології. – Київ, 2009. – №2. – с.107-111.

15. Alter S. L. Decision support systems : current practice and continuing challenges. / Alter S. L. – Reading, Mass.: Addison-Wesley Pub., 1980.

16. Ardissono L. Dynamic User Modeling and Plan Recognition in Dialogue /Ardissono L. // PhD Thesis, Dipartimento di Informatica, Uniwersita di Torino. – Italy, www.di.uniti.it/~liliana/, World Wide Web, 1996. <http://www.di.unito.it/~liliana/EC/tesi.pdf>

17. Bonczek R.H. Foundations of Decision Support Systems / Bonczek R.H. Holsapple C., Whinston A.B. – New York: Academic Press, 1981.

18. Cooper G.F. The computational complexity of probabilistic inference using Bayesian belief networks / Cooper G.F. // Artificial Intelligence, 1990, vol. 42, No. 2-3, p. 393-405.

19. Dagum P. Appximating probabilistic inference in Bayesian belief networks is NP-hard / Dagum P., Luby M. // Artificial Intelligence, 1993, vol. 45, p. 141-153.

20. Enders W. Applied econometric time series / Enders W. – New York: John Wiley & Sons, Inc., 1995. – 434 p.

21. Holsapple C.W. Decision Support Systems (a knowledge based

approach)/ Holsapple C.W., Whinston A.B. – New York: West Publishing Company. – pp. 860.

22. Keen P.G.W. Decision support systems : an organizational perspective / Keen P.G.W., Scott Morton M. S. – Reading, Mass.: Addison-Wesley Pub. Co., 1978.

23. Kosko B. Fuzzy Engineering / Kosko B. – Prentice-Hall, New Jersey. – 1997. – 549 p.

24. Larsen P.M. Industrial applications of fuzzy logic control / Larsen P.M. // International Journal of Man-Machine Studies, No 12, 1980. – pp. 3-10.

25. Lauritzen S.L. Local computations with probabilities on graphical structures and their application to expert systems / Lauritzen S.L., Spiegelhalter D.J.// Journal of the Royal Statistical Society, Series B, 1988, vol. 50, No.2, pp. 157-224.

26. Little J.D.C. Models and Managers: The Concept of a Decision Calculus /Little J.D.C. // Management Science, 1970. — v. 16. — N 8.

27. Mamdani E.H. An experiment in linguistic synthesis with a fuzzy logic controller / Mamdani E.H., Assilian S. // International Journal of Man-Machine Studies, No 7, 1975. – p p. 1-13.

28. Nunnally J.M. Psychometric Theory, 2nd ed. / Nunnally J.M. – McGraw-Hill, New York. – 1978.

29. Pearl J. Probabilistic Reasoning in Intelligent Systems: Networks of Plausible Inference / Pearl J. – San Mateo, CA (USA): Morgan Kauffmann Publishers, Inc.,  $1988. - 550$  p.

30. Power D.J. A Brief History of Decision Support Systems / Power D.J. – DSSResources.COM, World Wide Web, version 2.8, May 31, 2003. <http://dssresources.com/history/dsshistory.html>

31. Scott Morton M. S. Management Decision Systems: Computer-based Support for Decision Making / Scott Morton M. S. — Boston: Harvard University, 1971.

32. Simon H.A. The New Science of Management Decision / Simon H.A. – New York: Harper and Row. 1960.

33. Sprague R. H. Building Effective Decision Support Systems / Sprague R. H., Carlson E. D. — Englewood Cliffs, NJ: Prentice-Hall, 1982.

34. Sugeno M. An introductory survey of fuzzy control / Sugeno M. // Information Sciences. – No 36. – 1985. – pp. 59 - 83.

35. Tzu-Ping Wu. A new method for constructing membership functions and fuzzy rules from training examples / Tzu-Ping Wu, Shyi-Ming Chen //IEEE Transactions on Systems, Man and Cybernetics – Part B: Cybernetics, vol. 29, No 1, February 1999. – p. 25-39.

36. Yager Ronald R. Fuzzy Set and Possibility Theory. Recent Developments/ edited by Ronald R. Yager. – Pergamon Press, – 1982. – 420p.

37. Zadeh L.A. Fuzzy Sets / Zadeh L.A. // Information and Control. 8(1965), pp.338-353.

38. Zadeh L.A. Toward a theory of fuzzy information granulation and its centrality in human reasoning and fuzzy logic / Zadeh L.A. // Fuzzy Sets and Systems.  $-90(1997)$ .  $-$  pp.111-127.

39. Посилання на сайт ROZETKA де було обрано ПК у якості сервера, Дата звернення: 12.12.2023 http://surl.li/ojvsc

40. Посилання на сайт skay.ua де було взято розумну розетку та її характеристики. Дата звернення 12.12.2023 http://surl.li/ojvta

41. Посилання на сайт project-service.com.ua де було обрано ІЧ обігрівач та його характеристики. Дата звернення: 12.12.2023 http://surl.li/ojvtp

42. Посилання на сайт touch.com.ua де було обрано датчик руху та його характеристики. Дата звернення: 12.12.2023 http://surl.li/ojvuc

43. Посилання на сайт [www.aqara.com](http://www.aqara.com/) де було обрано датчик температури та його характеристики. Дата звернення 12.12.2023

<http://surl.li/ojvuv>

44. Посилання на сайт mta.ua де було обрано хаб для розумного будинку та його характеристики. Дата Звернення:<http://surl.li/ojvvf>

# **ДОДАТОК А ТЕКСТ ПРОГРАМИ**

# **Міністерство освіти і науки України НАЦІОНАЛЬНИЙ ТЕХНІЧНИЙ УНІВЕРСИТЕТ "ДНІПРОВСЬКА ПОЛІТЕХНІКА"**

# **ПРОГРАМНЕ ЗАБЕЗПЕЧЕННЯ НАЛАШТУВАННЯ МЕРЕЖІ КОМП'ЮТЕРНОЇ СИСТЕМИ**

Текст програми

Листів 6

**2023**

### **АНОТАЦІЯ**

Дана програма містить в собі частину програмного коду для програмування налаштування компонентів системи «розумного будинку». Програма призначена для забезпечення налаштування режимів роботи хабу, датчиків руху та температури у мережі з використанням додатку Home Assistant.

### **ЗМІСТ**

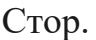

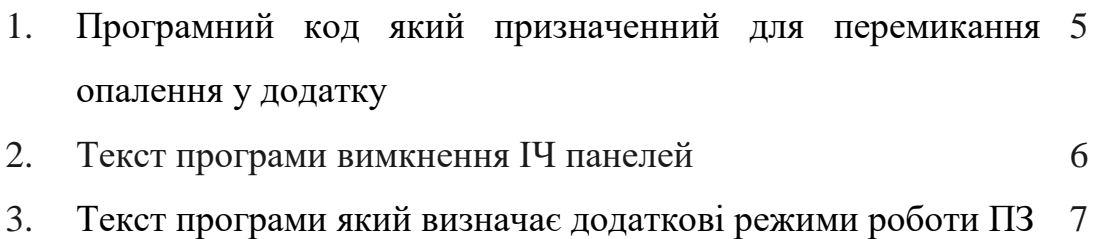

- 4. Текст програми спрацювання режиму «тривога»: 8
- 5. Приклад тексту програми про припинення роботи 9додаткових режимів.

Програмний код який призначенний для перемикання опалення у додатку:

- alias: heating\_on\_normal\_130 # Назва автоматизації

initial\_state: true # Статус що показує робить автоматизація чи ні

trigger: # Умова або декілька умов

 $-$  platform: state  $#$  Вибір платформи, зміна статусу

entity\_id: sensor.temperature\_sensor\_class\_130 # Датчик температури №1

(1/130)

below: 17 # Температура менша 17ºC

- platform: time\_pattern # Регулярний запуск

minutes: "/5" # Кожні 5 хвилин

condition: # Додаткова умова або декілька

- condition: state # Вибір платформи, зміна статусу

entity\_id: switch.plug\_class\_130\_1 # Розетка №1 (1/130)

state: 'off' # Статус вимкнена

- condition: state # Вибір платформи, зміна статусу

entity\_id: switch.plug\_class\_130\_2 # Розетка №2 (1/130)

state: 'off'# Статус вимкнена

action: # Виконання дії

- service: switch.turn\_on # Ввімкнення

entity\_id: # Розетки номера 1/130

- switch.plug\_class\_130\_1

- switch.plug\_class\_130\_2

Текст програми вимкнення ІЧ панелей:

- alias: heating\_off\_normal\_131 # Назва автоматизації

initial\_state: true # Статус стану автоматизації

trigger: # Умова дії автоматизації, або сукупність дій

- platform: state # Вибір стану платформи, зміна стану

entity\_id: sensor.temperature\_sensor\_class\_131 # Датчик температури №1

(1/131)

above: 16 # Температура більша 16ºC

- platform: time\_pattern # запуск по паттерну часу

minutes: " $/5$ " # Кожні 5 хвилин

condition: # Додаткова умова або декілька

- condition: state # Вибір стану платформи, зміна стану

entity\_id: switch.plug\_class\_131\_1 # Розетка №1 (1/131)

state: 'on'# Статус ввімкнена

- condition: state # Вибір стану платформи, зміна стану

entity\_id: switch.plug\_class\_131\_2 # Розетка №2 (1/131)

state: 'on'# Статус ввімкнена

action: # Виконання дії

- service: switch.turn\_off # Вимкнення

entity\_id: # Розетки номера 1/131

- switch.plug\_class\_131\_1

- switch.plug\_class\_131\_2

Текст програми який визначає додаткові режими роботи ПЗ:

- alias: heating\_on\_konsultaciya\_130 # Назва автоматизації

initial\_state: true # Статус стану автоматизації

trigger: # Додаткова умова або їх сукупність

- platform: state # Вибір стану платформи, зміна стану

entity\_id: binary\_sensor.move\_sensor\_class\_130 # Датчик руху (1/130)

to: 'on'  $# \exists pyx$ 

- platform: time\_pattern # Регулярний запуск

minutes: "/5" # Кожні 5 хвилин

condition: # Додаткова умова або їх сукупність

- condition: state # Вибір стану платформи, зміна стану

entity\_id: switch.plug\_class\_130\_1 # Розетка №1 (1/130)

state: 'off'# Статус вимкнена

- condition: state # вибір платформи, зміна статусу

entity\_id: switch.plug\_class\_130\_2 # Розетка №2 (1/130)

state: 'off'# Статус вимкнена

- condition: time # вибір платформи, зміна часу або дня weekday: # дні

- sat - sun

- condition: time # вибір платформи, зміна часу або дня

after: '07:00:00' # після

before: '20:30:00' # перед

action: # Виконання дії

- service: switch.turn\_on # Ввімкнення

entity\_id: # Розетки номера 1/130

- switch.plug\_class\_130\_1

- switch.plug\_class\_130\_2

Текст програми спрацювання режиму «тривога»:

- alias: allarm  $1\;130$  # Назва автоматизації

initial state: true # Статус що показуэ робить автоматизація чи ні

trigger: # умова або декілька умов

- platform: state # вибір платформи, зміна статусу

entity id: binary sensor.move sensor class  $130$  # Датчик руху (1/130)

to: 'on'  $# \in pyx$ 

- platform: time\_pattern # Регулярний запуск

minutes: "/5" # Кожні 5 хвилин

condition: # Додаткова умова або декілька

- condition: time # вибір платформи, зміна часу або дня weekday: # дні

- mon

- tue

- wed

- thu

- fri

- condition: time # вибір платформи, зміна часу або дня after: '22:05:00' # після

before: '05:55:00' # перед

action: # Виконання дії

- service: xiaomi\_aqara.play\_ringtone # Включення рингтону data:

gw\_mac: 01:2a:51:10:1a:02 # МАС адреса хабу

ringtone  $id: 7$  # порядковий номер рингтону, атака з повітря

ringtone vol:  $88$  # гучність, у відсотках

- service: script.turn on  $#$  Активування скрипта

entity id: script.send message  $1$  # "Увага! Помічений рух в приміщенні 1/130!"

Текст програми вимкнення режиму «тривога»:

- alias: allarm\_off  $1\;131$  # Назва автоматизації

initial state: true  $#$  Статус що показуэ робить автоматизація чи ні

trigger: # умова або декілька умов

- platform: state # вибір платформи, зміна статусу

entity\_id: binary\_sensor.move\_sensor\_class\_131 # Датчик руху (1/131)

to: 'off'  $#$  Немає руху

- platform: time\_pattern # Регулярний запуск

minutes: " $/5$ " # Кожні 5 хвилин

condition: # Додаткова умова або декілька

70

- condition: time  $\#$  вибір платформи, зміна часу або дня

weekday: # дні

- mon

- tue

- wed

- thu

- fri

- condition: time # вибір платформи, зміна часу або дня

after: '22:05:00' # після

before: '05:55:00' # перед

action: # Виконання дії

- service: xiaomi\_aqara.stop\_ringtone # Виключення рингтону data:

gw\_mac: 01:2a:51:10:1a:02 # МАС адреса хабу

- service: script.turn\_on  $#$  Активування скрипта

entity id: script.send message  $4$  # "Увага! Руху в приміщенні 1/131 більше немає, сирена вимкнена!"

Приклад тексту програми про припинення роботи додаткових режимів: - alias: heating\_off\_after\_study\_131 # Назва автоматизації initial state: true  $#$  Статус що показує робить автоматизація чи ні trigger: # умова або декілька умов  $-$  platform: state  $\#$  вибір платформи, зміна статусу entity\_id: binary\_sensor.move\_sensor\_class\_131 # Датчик руху (1/131) to: 'off'  $\# \exists$  pyx - platform: time\_pattern # Регулярний запуск minutes: " $/5$ " # Кожні 5 хвилин condition: # Додаткова умова або декілька - condition: state # вибір платформи, зміна статусу entity\_id: switch.plug\_class\_131\_1 # Розетка №1 (1/131) state: 'on'# Статус вимкнена - condition: state  $\#$  вибір платформи, зміна статусу entity id: switch.plug\_class\_131\_2 # Розетка №2 (1/131) state: 'on'# Статус вимкнена - condition: time # вибір платформи, зміна часу або дня weekday: # дні - mon - tue - wed

- thu
- fri

- condition: or # Одна з декількох умов, АБО

conditions:

- condition: time # вибір платформи, зміна часу або дня

after: '06:00:00' # після

before: '08:30:00' # перед

- condition: time # вибір платформи, зміна часу або дня

after: '20:25:00' # після

before: '22:00:00' # перед

action: # Виконання дії

- service: switch.turn\_off # Ввімкнення

entity  $id: \#$  Розетки номера 1/131

- switch.plug\_class\_131\_1

- switch.plug\_class\_131\_2